## **Муниципальное бюджетное учреждение дополнительного образования «Дворец детского творчества»**

Принята решением педагогического совета протокол от 04.09.2024. № 1

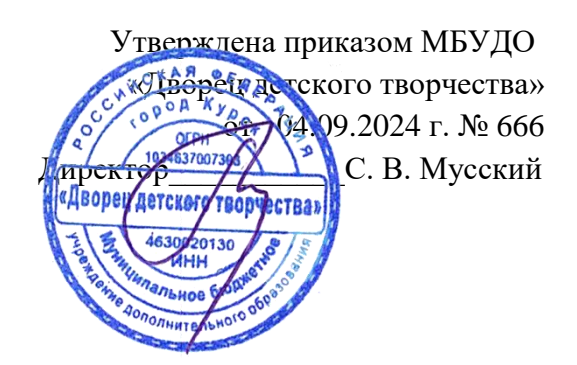

## **Дополнительная общеразвивающая программа технической направленности**

## **«МАТЕМАТИКА И КОМПЬЮТЕРНЫЕ ТЕХНОЛОГИИ» Базовый уровень**

Срок реализации – 3 года Возраст учащихся – 8-14 лет

> Составитель педагог дополнительного образования Ольховская Оксана Александровна,

Курск, 2024

## **ОГЛАВЛЕНИЕ**

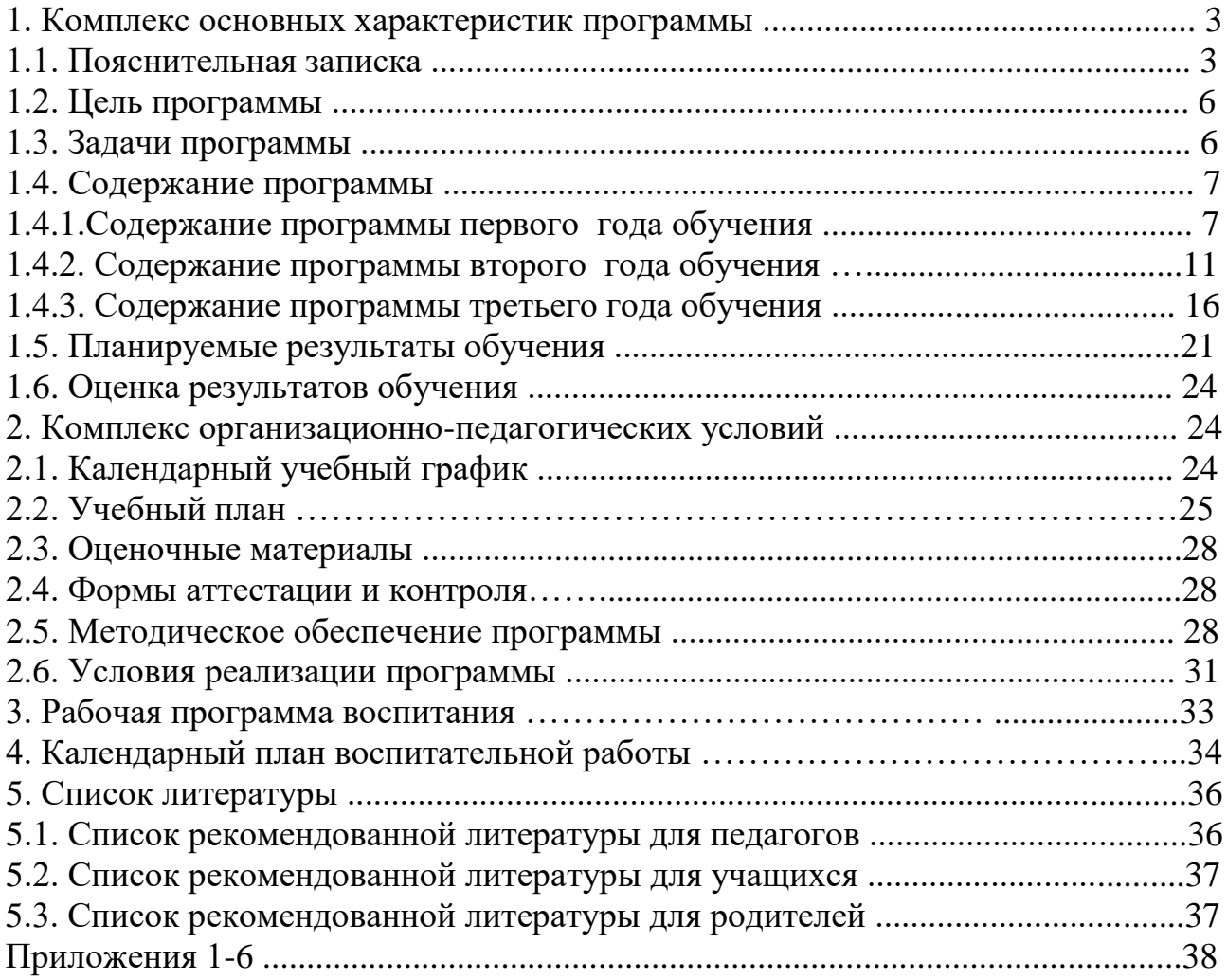

## **1.1. ПОЯСНИТЕЛЬНАЯ ЗАПИСКА**

**Нормативно**-**правовая база.** Программа разработана в соответствии с нормативно-правовыми документами в сфере дополнительного образования.

Федеральный закон от 29.12.2012 г. № 273-ФЗ «Об образовании в Российской Федерации (ред. от 31.07.2020 г.).

Концепция развития дополнительного образования детей до 2030 года (распоряжение Правительства РФ от 31.03.2022 г. № 678-р).

Приказ Министерства просвещения Российской Федерации от 27.07 2022 № 629 «Об утверждении Порядка организации и осуществления образовательной деятельности по дополнительным общеобразовательным программам».

Приказ Министерства просвещения Российской Федерации от 03.09.2019 г. № 467 «Об утверждении Целевой модели развития региональных систем дополнительного образования детей».

Приказ Министерства образования и науки Курской области от 22.08.2024 г. № 1-1126 «О внедрении единых подходов и требований к проектированию, реализации и оценке эффективности дополнительных общеразвивающих программ».

Устав МБУДО «Дворец детского творчества» (приказ комитета образо-вания г. Курска от 25.04.2014 г. № 280).

Положение о дополнительной общеразвивающей программе МБУДО «Дворец детского творчества» (приказ от 30.08.2024 г. № 645).

**Направленность программы.** Программа «Математика и компьютерные технологии» имеет техническую направленность.

**Актуальность программы.** Для подготовки детей к жизни в современном информационном обществе необходимо формировать ряд важных способов работы, умений и навыков в области компьютерных технологий и математической логики. Умение для любой предметной области выделить систему понятий, представить их в виде совокупности значимых признаков, описать алгоритмы типичных действий улучшает ориентацию учащихся в этой предметной области и свидетельствует о его развитом логическом мышлении.

Программа «Математика и компьютерные технологии» содержит учебный материал, который формирует приёмы, умения и навыки в работе с кодированием информации, программным обеспечением (графический и текстовый редактор, операционная система Windows), с клавиатурой и «мышью», знакомит с основами наглядной геометрии и математической логики. Основы компьютерной грамотности, полученные учащимися в процессе освоения программы, способствуют лучшему восприятию учебного материала ряда дисциплин школьного курса, обеспечивают оптимальный поиск, анализ и структурирование необходимой информации в рамках школьных дисциплин.

В процессе реализации образовательной программы учащиеся приобретают практические умения и навыки в области применения компьютерных технологий.

При этом компьютер рассматривается как инструмент для выпуска журналов, рисования, клубов по компьютерной переписке), для выполнения творческих проектов (презентации, мини-фильмы, открытки, календари, рефераты, элементов рекламы).

Программа «Математика и компьютерные технологии» обеспечивает учащимся возможность проявить свои творческие способности в компьютерном проектировании в актуальной и перспективной жизненной практике. Будучи сопряженными с математикой и черчением, декоративной графикой, начертательной геометрией, компьютерные технологии пробуждают интерес учащихся к использованию широких возможностей цифровой техники, её устройства и видов.

## **Отличительные особенности программы.**

Программа имеет базовый уровень освоения учебного материала.

В основу программы положена концентрически-поступательная структура, позволяющая вести процесс обучения от простого к сложному при возвращении к базовым темам курса обучения в течение каждого года.

В программу помимо обязательного материала по формированию компьютерной грамотности включен развивающий материал из области математики, физики, черчения. Учащиеся знакомятся с основами виртуального проектирования, с геометрическими и механическими головоломками, свойствами геометрических фигур и тел, строят развертки и склеивают многогранники, решают логические задачи математического содержания, приобретают базовые навыки черчения.

В разделе «Наглядная геометрия» рассматривается учебный материал, позволяющий развивать личный (субъектный) опыт учащихся по ряду важных аспектов развития – перцептивному, эмоциональному, интуитивному, абстрактнологическому. Программный материал вводит учащихся в область важных геометрических понятий, идей, методов, объектов, раскрывает их свойства и качества. Добавление к этому элементов логической структуры геометрии обеспечивает пропедевтику систематического курса геометрии, благотворно влияет на общее развитие детей, позволяет использовать в индивидуальном познавательном опыте ребенка различные составляющие его способностей.

Изучение курса готовит учащихся к системно-информационному восприятию мира, усилит стремление к самообразованию, обеспечив в дальнейшем социальную адаптацию и успешную профессиональную и личностную самореализацию.

**Уровни программы, условия зачисления на каждый уровень.** Программа «Математика и компьютерные технологии» имеет базовый уровень.

На первый год обучения принимаются учащихся, прошедших обучение по программе «Занимательная алгоритмика и робототехника» или по смежным программам, а также показавших достаточный уровень подготовки, не имеющие противопоказаний по здоровью. Дополнительное зачисление на второй год обучения может осуществляться через результаты мониторинга предыдущего года обучения: необходимое наличие знаний и умений в области компьютерных технологий, степень предварительной подготовки, уровень проявления

компетенций. Наличие способностей, уровень мотивации (высокий, достаточный), личностные качества выявляется через собеседование, опрос, анкетирование)

Адресат программы. Программа разработана для учащихся в возрасте от 8 до 12 лет.

Для учащихся младшего школьного возраста (8-10 лет) признаком возраста является переход в социальный статус школьника. В основе жизнедеятельности лежит учебная и игровая деятельность. Формируются учебная мотивация, основы самоконтроля и самооценки. Расширяется теоретическое мышление, анализирующее восприятие, смысловая память. Отмечается недостаточная мотивация учения. Появляется осознание переживаний и чувств, потребность в положительной оценке учебной деятельности. Для мотивационной сферы характерна учебная мотивация, внутренняя позиция школьника.

Для учащихся подросткового возраста (11-12 лет) признаком возраста является ориентация поведения на общепринятые социальные нормы и ценности, усиленная потребность в общении со сверстниками при внешнем дистанцировании от взрослых, чувство взрослости, самооценка. Возраст характеризуется рефлексивным мышлением, интеллектуализацией восприятия, повышенной эмоциональностью, стремлением к достижению успеха, потребностью в одобрении и поощрении со стороны взрослых.

Главной направленностью жизнедеятельности является личностное общение в процессе обучения и организационно-трудовой деятельности, стремление занять положение в группе сверстников.

**Объём и срок освоения программы.** Программа «Математика и компьютерные технологии» разработана на 3 года обучения.

Количество часов *на каждый год обучения* – 144 часов в год.

Объём курса обучения: 144+144+144 = 432 часа.

**Режим занятий.** Занятия проводятся 2 раза в неделю по 2 академических часа (всего 4 часа в неделю). В группах обучающихся до 10 лет продолжительность одного академического часа - 30 минут, перерыв между часами одного занятия  $-10$ минут. В группах обучающихся старше 10 лет продолжительность одного академического часа - 45 минут, перерыв между часами одного занятия – 10 минут

**Форма обучения** – очная.

**Язык обучения –** русский.

**Форма организации образовательного процесса:** групповая**,** в одновозрастных учебных группах с постоянным составом учащихся.

**Особенности организации образовательного процесса.** Программа адаптирована для реализации в условиях электронного обучения с применением дистанционных технологий обучения и включает работу на основе информационнокоммуникационной образовательной платформе «Сферум».

## **1.2. Цель программы**

Развитие мыслительных, психосоматических и личностно-значимых творческих способностей учащихся через интериоризацию потенциала информационных технологий и освоение основ математической логики.

#### **1.3. Задачи программы**

#### **Образовательно**-**предметные задачи:**

- изучать основные понятия, относящиеся к сбору (получению), представлению, хранению, передаче, преобразованию и использованию информации (объект, знак, модель, носитель информации, источник информации, канал связи, приёмник информации, алгоритм, исполнитель);

- осваивать основы программного обеспечения, используемого для работы с текстовыми, графическими редакторами, электронными таблицами;

- изучать свойства и сечения многогранников (параллелепипеда, призмы, пирамиды);

- изучать свойства правильных многогранников, развертки правильных многогранников;

- изучать правила решения геометрических головоломок «Стомахион», «Пентамино»;

- изучать правила решения механических головоломок «Складушки», «Морское путешествие», «Гексамино», «Разрежь и сложи», «Танграм» «4Т+»;

- исследовать свойства геометрических тел, замечательных кривых;

- изучать технику изготовления оригами;

- изучать виды симметрии (осевая, зеркальная, центральная);

- формировать системный и научный подходы к выполнению проектов;

- знакомить с историческими аспектами поиска и создания носителей информации (рисунки, знаки, тексты, числа, флажковая азбука, азбука Морзе, кодированное письмо и др.), с формами ее представления, историей создания и развития компьютерной техники.

#### **Компетентностные задачи:**

- учить самостоятельному целеполаганию и организации своей деятельности;

- учить самостоятельному планированию своих действий, работе по плану, контролю своей деятельности;

- учить самостоятельному установлению причинно-следственных связей;

- поддерживать стремление к самообразованию через разные источники информации;

- учить поиску, выделению, структурированию нужной информации;

- учить самостоятельной переработке информации для создания нового продукта;

- поддерживать и направлять поисково-исследовательскую деятельность;

- учить формулированию и доказательному отстаиванию своего мнения;

- развивать адекватное восприятие позиций друга, собеседника, партнёра;

- учить способности к согласованию своих интересов и взглядов с мнением других людей в совместной деятельности;

- учить продуктивной групповой работе, коллективной творческой деятельности;

- развивать и поддерживать бесконфликтное взаимодействие в коллективе.

#### **Личностные задачи:**

- поддерживать и углублять интерес к науке и технике;

- развивать мыслительные способности (анализ, синтез, сравнение, сопоставление, классификация);

- развивать внимание, память, восприятие, наблюдательность;

- развивать и поддерживать познавательную активность и инициативность;

- развивать самостоятельность, целеустремлённость;
- воспитывать аккуратность, скромность, открытость;

- воспитывать дружелюбность, доброжелательность, стремление помогать другим;

- воспитывать культуру поведения на занятиях, в коллективе, в быту;

- воспитывать художественно-эстетический вкус;

- воспитывать позитивное восприятие окружающего мира;

- воспитывать основы культурной самоидентичности;

- воспитывать ценностные ориентиры и положительные социальные установки.

## **1.4 Содержание программы**

## **1.4.1. Содержание программы первого года обучения**

#### **1. Введение в программу. Устройство компьютера (10)**

*Формы работы на занятии:* беседа, опрос, мини-лекция, практическая работа.

*Теория.* Знакомство с кабинетом. Техника безопасности в кабинете. Правила безопасного поведения за компьютером. Основные блоки и узлы компьютера. Функции клавиатуры и «мыши». Память компьютера. Файловая структура. Входная диагностика (теория).

#### *Практическая работа*

Изучение устройства компьютера. Освоение навыков работы с клавиатурой и «мышью». Освоение способов хранения информации. Работа с файлами и папками. Входная диагностика (практика). *Творческая работа* «Пароль для компьютера». Создание собственного пароля. *Беседа* «Зачем человеку компьютер».

*Физкультминутки, гимнастика для глаз.*

*Оборудование и оснащение:* ПК для каждого обучающегося, проектор, ноутбук

## **2. Операционная система WINDOWS (10)**

*Формы работы на занятиях:* беседа, опрос, мини-лекция, практическая работа, самостоятельная творческая работа.

*Теория.* Кодирование информации. Классификация программного обеспечения. Системное программное обеспечение (ПО). Прикладные, обслуживающие, инструментальные программы. Назначение программ. Язык компьютера. Оболочки программ, их назначение. Windows ХР. Рабочий стол, меню, окна. Назначение ярлыков. Клавиша «пуск». Командная строка. Стандартное окно. Панели и функции стандартного окна. Диски, файлы.

## *Практическая работа*

Работа с информаторием WINDOWS.

Получение информации.

Работа с меню в окнах программы.

Настройка рабочего стола.

Оформление рабочего стола.

Добавление ярлыков, значков, гаджетов.

Изучение панелей инструментов, освоение их функций.

Освоение основ работы с разными программами.

*Беседы* на темы занятий по выбору педагога.

*Игра* «Шифровщик».

*Физкультминутки, гимнастика для глаз.*

*Оборудование и оснащение:* ПК для каждого обучающегося, проектор, ноутбук.

## **3. Наглядная геометрия (20)**

*Формы работы на занятиях:* беседа, опрос, мини-лекция, практическая работа, самостоятельная творческая работа.

*Теория.* Свойства геометрических фигур (круг, овал, прямоугольник, ромб, квадрат, трапеция, параллелограмм). Чертёжные инструменты (транспортир, угольник, циркуль, линейка).

## *Практическая работа*

Упражнения в построении углов, геометрических фигур, произвольных симметричных фигур с применением чертёжных инструментов.

Исследование свойств геометрических фигур.

Изображение окружности без циркуля. Деление окружности на части.

Геометрический тренинг.

*Геометрическая игра.* Складывание головоломки-танграма из семи геометрических фигур (пять видов треугольников, квадрат, параллелограмм). Получение сложной фигуры (стилизованное изображение человека, животного, предметов домашнего обихода, букв, цифр и др.).

*Творческая работа* «Мой танграм»*.* Создание собственного танграма по выбору учащихся.

*Беседы* о древних математиках Пифагоре, Евклиде, Архимеде по теме занятий.

## *Физкультминутки, гимнастика для глаз.*

*Оборудование и оснащение:* ПК для каждого обучающегося, проектор, ноутбук, набор геометрических головоломок.

## **4. Программа виртуального моделирования LEGO DIGITAL DESINGER (18)**

*Формы работы на занятиях:* беседа, опрос, мини-лекция, практическая работа, самостоятельная творческая работа.

*Теория.* Меню и возможность программы.

## *Практическая работа*

Изучение меню программ.

Создание простейших виртуальных моделей по выбору педагога.

## *Творческая работа*

*«Мой робот», «Мой космолет», «Моё изобретение»*

*Физкультминутки, гимнастика для глаз.*

*Оборудование и оснащение:* ПК для каждого обучающегося, проектор, ноутбук, программное обеспечение LDD

## **5. Графический редактор GIMP (18)**

*Формы работы на занятиях:* беседа, опрос, мини-лекция, практическая работа, самостоятельная творческая работа.

*Теория.* Окно редактора. Окно просмотра файлов. Панель инструментов. Окно настройки редактора. Настройка рабочей среды. Стили слоев. Корректирующие фильтры и ретушь. Фильтры эффектов. Текст. Изображение. Маски и каналы. Векторные контуры и фигуры.

## *Практическая работа*

Создание нового документа.

Работа с холстом и окном документа.

Просмотр документа. Работа в разных окнах.

Изменение размеров изображения и разрешения.

Кадрирование изображения.

Вращение и зеркальное отражение изображения.

Перемещение и дублирование выделенных областей.

Выделение и трансформация содержимого слоя.

Выбор цвета. Заливка областей. Использование градиентной заливки.

Настройка и создание кистей.

Удаление фрагментов и восстановление изображения.

Создание графики и логотипов.

Масштабирование и кадрирование фотографий.

Комбинирование изображений с использованием слоёв.

Ретуширование и раскраска.

Преобразования изображений в различные форматы.

Ввод текста и его редактирование. Форматирование абзацев. Работа с текстовыми слоями.

#### *Творческие проекты*

Проект «Коллаж». Создание открыток, календарей, плакатов. Проект «Реклама».

*Беседа* «История фотографий».

## *Физкультминутки, гимнастика для глаз.*

*Оборудование и оснащение:* ПК для каждого обучающегося, проектор, ноутбук, программное обеспечение GIMP.

## **6. Механические головоломки (10)**

*Формы работы на занятиях:* беседа, опрос, практическая работа, самостоятельная творческая работа.

*Теория.* Виды головоломок. Правила и способы решения механических головоломок.

#### *Практическая работа*

Решение механических головоломок «Параллелепипед», «Т-дразнилка», «Пентамино», «Куб», «М»

*Физкультминутки, гимнастика для глаз.*

*Оборудование и оснащение:* набор головоломок для каждого обучающегося, проектор, ноутбук.

## **7. Программа POWER POINT (20)**

*Формы работы на занятиях:* беседа, опрос, мини-лекция, практическая работа, самостоятельная творческая работа.

*Теория.* Объект «Слайд». Параметры объекта «Слайд». Вид и цвет фона. Группы инструментов в среде POWER POINT (меню, контекстное меню, панели). Создание и редактирование текста.

#### *Практическая работа*

Изучение параметров и свойств объекта «Слайд».

Освоение группы инструментов программы POWER POINT.

Создание простейшей презентации по выбору педагога.

#### *Творческая работа*

«Геометрические фигуры». Создание слайдов с геометрическими фигурами. Описание свойств геометрических фигур.

## *Физкультминутки, гимнастика для глаз.*

*Оборудование и оснащение:* ПК для каждого обучающегося, проектор, ноутбук, программное обеспечение.

#### **8. Компьютерные игры на развитие логического мышления (12)**

*Формы работы на занятиях:* беседа, практическая работа, самостоятельная творческая работа.

*Теория.* Назначение и правила игр. Среда игры. Управление клавишами.

#### *Практическая работа*

Выполнение заданий на базе компьютерных игр для развития логического мышления, смекалки, повышения уровня интеллекта.

Выполнение заданий из познавательных и обучающих материалов на информационных носителях.

Решение логических задач.

#### *Физкультминутки, гимнастика для глаз.*

*Оборудование и оснащение:* ПК для каждого обучающегося, проектор, ноутбук, программное обеспечение.

## **9. Логические задачи математического содержания (12)**

*Формы работы на занятиях:* беседа, опрос, мини-лекция, практическая работа, самостоятельная творческая работа.

*Теория.* Магические квадраты (сумма чисел по вертикали, горизонтали и диагонали квадратов одинакова). Задачи на основе шахматной доски (задача о ферзях, которые необходимо расставить на n²-доске так, чтобы они не угрожали друг другу, задача о шахматном коне, обходящим все клетки шахматной доски, в каждую клетку по одному разу, и др.).

## *Практическая работа*

Составление магических квадратов.

Решение задач на основе шахматной доски.

*Физкультминутки, гимнастика для глаз.*

*Оборудование и оснащение:* проектор, ноутбук, программное обеспечение для показа слайдов

## **10. Повторение (14)**

*Формы работы на занятиях:* беседа, опрос, мини-лекция, практическая работа, самостоятельная творческая работа.

Повторение теории и практики учебного материала. Итоговое занятие. Выполнение самостоятельных работ, заданий, творческих проектов. Участие в конкурсах разного уровня. Промежуточная диагностика для аттестации за полугодие (теория и практика).

Оборудование и оснащение: картон, бумага, ножницы, простой карандаш, клей, чертежные инструменты, ноутбук, интерактивная панель, фотокамера.

Повторение и обобщение материала, изученного за год. Итоговые занятия. Оформление выставки работ.

## **1.4.2. Содержание программы второго года обучения**

## **1. Введение в программу. Пакет изученных программ (2)**

*Формы работы на занятии:* беседа, опрос, мини-лекция, практическая работа.

*Теория.* Введение в программу второго года обучения. Обсуждение пакета изученных программ первого года обучения.

Входная диагностика (теория) для аттестации.

## *Практическая работа*

Самостоятельные тематические задания и работы по выбору педагога.

Входная диагностика (практика) для аттестации.

*Оборудование и оснащение:* ПК для каждого обучающегося, проектор, ноутбук, программное обеспечение

## **2. Программa MICROSOFT OFFICE WORD, EXCEL, POWER POINT (10)**

*Формы работы на занятиях:* беседа, опрос, мини-лекция, практическая работа, проект.

*Теория.* Интерфейс и инструменты программы. Меню программы (главная, вставка).

## *Практическая работа*

Изучение панели инструментов программы WORD, EXCEL, POWER POINT.

Приобретение навыков работы в редакторе WORD, EXCEL, POWER POINT.

Использование меню программ для применения к документу форматирования. Создание нумерованного списка.

Создание маркированного списка.

Создание и форматирование таблиц

Выравнивание текста по разным позициям в документе.

Использование для текстов трёх видов типа шрифта (полужирный, курсив, подчёркнутый).

Изменение размера и цвета шрифта.

Вставка рисунков, фигур (квадрат, круг, овал, разнообразные фигурные стрелки), декоративного текста «Word Art» в документ.

Создание таблиц с назначением количества столбцов и строк.

Создание презентаций, Создание диаграмм

#### *Творческая работа*

«Моя семья». Создание рассказа с использованием вставки рисунков и фотографий в документ.

«Я – иллюстратор». Иллюстрирование сказки рисунками, созданными учащимися.

«Кроссворд». Создание кроссворда по выбору учащегося.

## *Физкультминутки, гимнастика для глаз.*

*Оборудование и оснащение:* ПК для каждого обучающегося, проектор, ноутбук, программное обеспечение

## **3. Пакет программ OPEN OFFICE (24)**

*Формы работы на занятиях:* беседа, опрос, мини-лекция, практическая работа, проект.

*Теория.* Изучение панели инструментов программы

Приобретение навыков работы в редакторе

Использование меню программ для применения к документу форматирования.

## *Практическая работа*

Изменение размера и цвета шрифта.

Вставка рисунков, фигур (квадрат, круг, овал, разнообразные фигурные стрелки), декоративного текста в документ.

Создание таблиц с назначением количества столбцов и строк.

Создание презентаций, Создание диаграмм

## *Творческая работа*

Листовки : « Я - избиратель», « Здоровый образ жизни» и т.п.

#### *Физкультминутки, гимнастика для глаз.*

*Оборудование и оснащение:* ПК для каждого обучающегося, проектор, ноутбук, программное обеспечение.

## **4. Наглядная геометрия (12)**

*Формы работы на занятиях:* беседа, опрос, мини-лекция, практическая работа, проект.

*Теория.* Многогранники. Параллелепипед, призма, пирамида. Свойства и сечения многогранников. Правильные многогранники. Развертки правильных многогранников. Геометрические головоломки. Геометрия головоломки стомахиона.

Конус, цилиндр, шар, сфера. Симметрия, ее виды. Оригами. Прямоугольные и полярные координаты на плоскости. Координаты в пространстве. Замечательные кривые (эллипс, гипербола, парабола). Спираль Архимеда. Синусоида, кардиоида, циклоида, гипоциклоиды.

## *Практическая работа*

Исследование свойств геометрических тел, замечательных кривых.

Построение симметричных фигур, замечательных кривых.

Изготовление коллекции оригами.

Графический диктант.

Создание листа Мёбиуса.

Вычерчивание фигур одним росчерком (конверт, пятиконечная звезда и др.)

Опыты с зеркалами.

Изучение свойств многогранников.

Построение сечений многогранников.

Построение развертки многогранников по выбору педагога.

Склеивание многогранника из построенной развёртки.

Решение геометрической головоломки «стомахион

## *Творческая работа*

Построение развёртки геометрических тел. Создание из бумаги геометрических тел на основе построенной развёртки.

Построение лабиринта.

Создание орнаментов, бордюров, трафаретов, паркетов, фигур оригами.

Построение развертки многогранников по выбору учащихся. Склеивание многогранника из построенной развёртки. Создание «стомахиона».

*Игра* «Остров сокровищ».

*Беседы:* «Архитектурные орнаменты Древнего Востока», «История зодчества Древней Руси», «Оригами – геометрическое искусство складывания бумаги», «Древнегреческий миф о нити Ариадны».

*Оборудование и оснащение:* ПК для каждого обучающегося, проектор, ноутбук, программное обеспечение.

## *Физкультминутки, гимнастика для глаз.*

## **5. Логика и алгоритмика (12)**

*Теория.* Логика высказываний. Логические выражения. Задачи на симметрию. Алгоритмы, их исполнители. Свойства, типы, структуры алгоритмов.

## *Практическая работа*

Решение логических примеров и задач.

Работа с логическими тренажерами (логика высказываний, логические выражения).

Выделение существенного признака группы предметов.

Выявление закономерностей в расположении предметов.

Решение задач на симметрию.

Изучение свойств алгоритмов.

Построение алгоритмов конкретных задач.

Поиск логических ошибок.

Работа с тренажерами построения алгоритмов.

Создание алгоритмов и их исполнителей. Построение алгоритмов разных типов и структур (линейный, ветвящийся, циклический).

## *Физкультминутки, гимнастика для глаз.*

*Оборудование и оснащение:* ПК для каждого обучающегося, проектор, ноутбук, программное обеспечение

**6. Конструирование с помощью конструктора LEGO MINDSTORMS EV3. Программирование в среде LEGO MINDSTORMS EV3**

*Формы работы на занятиях:* беседа, опрос, мини-лекция, практическая работа, проект.

*Теория.* Детали. Сборка. Среда программирования LEGO MINDSTORMS EV3.

## *Практическая работа*

Сборка роботов « Роборука», «Цветосортировщик», «Щенок», «Гиробой» и др. Испытания роботов.

## *Физкультминутки, гимнастика для глаз.*

*Оборудование и оснащение:* ПК для каждого обучающегося, проектор, ноутбук, набор LEGO MINDSTORMS EV3, программное обеспечение.

## 7. **Программа виртуального моделирования LEGO MINDSTORMS EV3**

*Формы работы на занятиях:* беседа, опрос, мини-лекция, практическая работа, проект.

*Теория. Среда и возможности программы* LEGO DIGITAL DESINGER , LEGO MINDSTORMS EV3.

## *Практическая работа*

Создание виртуальных моделей «Космический корабль», «База», «Робот садовник», «Робот пылесос»и др. Создание и защита собственных виртуальных проектов.

*Оборудование и оснащение:* ПК для каждого обучающегося, проектор, ноутбук, программное обеспечение

## **8. Механические головоломки (14)**

*Формы работы на занятиях:* беседа, опрос, мини-лекция, практическая работа, проект.

*Теория.* Виды головоломок. Правила и способы решения механических головоломок.

#### *Практическая работа*

Решение механических головоломок «Гексамино», «Разрежь и сложи», «Танграм».

Решение механических головоломок на складывание и перемещение сегментов. Разборные головоломки. Механические головоломки со спичками.

## *Физкультминутки, гимнастика для глаз.*

*Оборудование и оснащение:* ПК для каждого обучающегося, проектор, ноутбук, программное обеспечение

## **9. Программа MOVIE MAKER (10)**

*Формы работы на занятиях:* беседа, опрос, мини-лекция, практическая работа, проект.

*Теория.* Интерфейс и инструменты программы. Меню программы (клип, импорт, сервис).

## *Практическая работа*

Изучение меню программы.

Импорт существующих изображений и звукозаписей.

Создание слайд-шоу из изображений.

Наложение звуковой дорожки.

Добавление заголовков и титров.

Добавление простых визуальных эффектов в раскадровку изображений.

Вывод проекта в формат wmv или avi с настраиваемым качеством.

## *Творческие проекты*

Проект «Гусеница и яблоко». Создание мультфильма из рисунков учащихся о жизни насекомого.

Проект «Помню, горжусь!». Создание фильма о Великой Отечественной войне на материалах из различных источников.

Проект «Мой город». Создание видеофильма из выполненных учащимися изображений (фотографий, рисунков) и видеоматериалов.

Алгоритм работы над каждым из проектов: поиск и исследование тематических материалов по выбору учащихся; сбор и обработка материалов; выстраивание проекта; экспертиза проекта; защита проекта; реализация (применение) проекта.

## *Физкультминутки, гимнастика для глаз.*

*Оборудование и оснащение:* ПК для каждого обучающегося, проектор, ноутбук, программное обеспечение.

## **10. Повторение (12)**

*Формы работы на занятиях:* беседа, опрос, мини-лекция, практическая работа, проект.

Повторение теории и практики учебного материала. Итоговое занятие. Выполнение самостоятельных работ, заданий, творческих проектов. Участие в конкурсах разного уровня. Промежуточная диагностика для аттестации за полугодие (теория и практика).

*Оборудование и оснащение:* ПК для каждого обучающегося, проектор, ноутбук, программное обеспечение, конструктор LEGO MINDSTORMS EV3

## **1.4.2. Содержание программы третьего года обучения**

## **1. Введение в программу. Пакет изученных программ (2)**

*Формы работы на занятии:* беседа, опрос, мини-лекция, практическая работа.

*Теория.* Введение в программу третьего года обучения. Обсуждение пакета изученных программ второго года обучения. Входная диагностика (теория) для аттестации.

## *Практическая работа*

Самостоятельные тематические задания и работы по выбору педагога.

Входная диагностика (практика) для аттестации.

*Оборудование и оснащение:* ПК учащихся, ПК педагога с выходом в интернет, демонстрационное оборудование.

## **2. Программа MICROSOFT OFFICE POWER POINT (20)**

*Формы работы на занятиях:* беседа, опрос, мини-лекция, практическая работа.

*Теория.* Структура презентации. Анимация. Компьютерная анимация.

Способы создания компьютерной анимации (покадровая рисованная анимация,

конструирование анимации, программирование анимации). Основные операции при создании анимации. Этапы создания презентации. Гиперссылки.

## *Практическая работа*

Создание презентаций со сложной структурой.

Создание слайдов.

Оформление спецэффектов для демонстрации презентации.

Работа в меню дизайн-слайдов.

Создание фона.

Настройка анимации текста и картинок.

Выбор и установка переходов между слайдами.

Вставка музыки и видео.

Создание гиперссылки.

Настройка режима показа презентации.

Сохранение презентации.

## *Творческая работа*

Создание тематических проектов по запросу учреждения дополнительного образования (видеоряды различной тематики для сопровождения занятий детских объединений).

Создание тематических проектов для конкурсов и семинаров российского, областного, городского, муниципального уровней (по календарю соответствующих мероприятий).

#### *Физкультминутки, гимнастика для глаз.*

*Оборудование и оснащение:* ПК учащихся, ПК педагога с выходом в интернет, демонстрационное оборудование.

## **3. Программа MICROSOFT OFFICE EXСEL (14)**

*Формы работы на занятии:* беседа, опрос, мини-лекция, практическая работа.

*Теория.* Структура электронных таблиц. Функции. Типы данных. Анализ данных.

#### *Практическая работа*

Обработка списка с помощью различных формул и функций.

Построение диаграмм и использование карт MS EXCEL.

Проверка данных рабочих листов и рабочих книг на наличие ошибок.

Структурирование рабочих листов.

Автоматическое подведение итогов (включая функцию «Мастер частичных сумм»).

Консолидация данных.

## *Физкультминутки, гимнастика для глаз.*

*Оборудование и оснащение:* ПК учащихся, ПК педагога с выходом в интернет, демонстрационное оборудование.

## **4. Наглядная геометрия**

*Формы работы на занятии:* беседа, опрос, мини-лекция, практическая работа.

*Теория.* Конус, цилиндр, шар, сфера. Симметрия, ее виды. Оригами. Прямоугольные и полярные координаты на плоскости. Координаты в пространстве. Замечательные кривые (эллипс, гипербола, парабола). Спираль Архимеда. Синусоида, кардиоида, циклоида, гипоциклоиды.

## *Практическая работа*

Исследование свойств геометрических тел, замечательных кривых.

Построение симметричных фигур, замечательных кривых.

Изготовление коллекции оригами.

Графический диктант.

Создание листа Мёбиуса.

Вычерчивание фигур одним росчерком (конверт, пятиконечная звезда и др.) Опыты с зеркалами.

## *Творческая работа*

Построение развёртки геометрических тел. Создание из бумаги геометрических тел на основе построенной развёртки.

Построение лабиринта.

Создание орнаментов, бордюров, трафаретов, паркетов.

*Игра* «Остров сокровищ».

*Беседы:* «Архитектурные орнаменты Древнего Востока», «История зодчества Древней Руси», «Оригами – геометрическое искусство складывания бумаги», «Древнегреческий миф о нити Ариадны».

## *Физкультминутки, гимнастика для глаз.*

*Оборудование и оснащение:* ПК учащихся, ПК педагога с выходом в интернет, демонстрационное оборудование.

#### **5. Программa MICROSOFT OFFICE WORD (14)**

*Формы работы на занятии:* беседа, опрос, мини-лекция, практическая работа.

*Теория.* Интерфейс и инструменты программы. Меню программы (главная, вставка, разметка страницы, рецензирование, вид).

Разметка страницы (тема, параметры страницы, формат абзаца, положение на странице рисунков и диаграмм). Ссылки (ссылка, сноска, список иллюстраций и др). Рецензирование (правописание, исправление, защита документа). Вид (режим просмотра документа, масштаб, положение окон, макросы). Вставка (разрыв страницы, рисунок с применением параметров яркость и контрастность, формула, символы, колонтитулы, текст).

Промежуточная диагностика для аттестации за полугодие (теория).

#### *Практическая работа*

Вставка разрыва страниц.

Вставка рисунков в документ и применение к ним параметров яркости, контрастности.

Вставка диаграмм.

Вставка ссылки на ресурс расположенный в сети Интернет.

Вставка ссылки в документе.

Установка верхнего и нижнего колонтитулов.

Вставка номера страниц в разных местах страницы текста документа.

Вставка символов, которых нет на клавиатуре.

Использование различных стилей текста.

Выбор темы, параметров страницы, формата абзаца и положения на странице рисунков и диаграмм.

Работа со ссылками, вставка сносок, списков иллюстраций и др.

Создание рассылок.

Проверка правописания, исправления в тексте и примечания, сравнение документа и защита документа.

Выбор режима просмотра документа, масштаба, положения окон, настройка макросов (набора команд и инструкций, группируемых вместе в виде единой команды для автоматического выполнения задачи).

#### *Творческие проекты*

Проект «Моё генеалогическое дерево».

Исследование истории семьи каждого учащегося. Составление эскиза генеалогического дерева. Выполнение проекта (создание документа, состоящего из рисунка дерева и текстового сопровождения о родословной учащихся. Представление и защита проектов.

Проект «Моя полиграфия». Создание полиграфических продуктов по выбору учащихся (грамота, благодарность, приглашение, свидетельство, визитная карточка, календарь и др.). Исследование существующих видов полиграфической продукции по теме занятия. Выбор рисунка, создание эскиза. Выполнение проекта. Представление и защита проектов.

Создание тематических проектов для конкурсов российского, областного, городского, муниципального уровней (по календарю соответствующих мероприятий).

Промежуточная диагностика для аттестации за полугодие (практика).

## *Физкультминутки, гимнастика для глаз.*

*Оборудование и оснащение:* ПК учащихся, ПК педагога с выходом в интернет, демонстрационное оборудование.

## **6. Программа MOVIE MAKER (12)**

*Формы работы на занятии:* беседа, опрос, мини-лекция, практическая работа.

*Теория.* Интерфейс и инструменты программы MOVIE MAKER.

## *Практическая работа*

Усечение, монтаж, копирование импортированных аудио- и видеоклипов.

Добавление в раскадровку переходов и эффектов.

Добавление в раскадровку заголовков и титров к фильму.

Получение видеозаписи с цифровой видеокамеры.

Обрезание или склеивание видео.

Создание переходов между фрагментами видеозаписи.

Публикация фильма в сети Интернет.

## *Творческая работа*

Создание видеопроектов по выбору учащихся (поздравления, обращения, объявления и др.). Работа над проектом проводится по алгоритму: поиск и исследование тематических материалов по выбору учащихся; сбор и обработка материалов; выстраивание проекта; экспертиза проекта; защита проекта; реализация (применение) проекта.

Создание тематических проектов российского, областного, городского, муниципального уровней (по календарю соответствующих мероприятий).

## *Физкультминутки, гимнастика для глаз.*

*Оборудование и оснащение:* ПК учащихся, ПК педагога с выходом в интернет, демонстрационное оборудование.

## **7. Логические и механические головоломки (14)**

*Формы работы на занятии:* беседа, опрос, мини-лекция, практическая работа.

*Теория.* Виды головоломок. Правила решения механических головоломок. Решение логических головоломок.

## *Практическая работа*

Решение механических головоломок «Пентамино», «Гексамино», «Складушки», « Морское путешествие», « 4Т+».

Решение логических головоломок на нестандартное мышление.

Решение логических головоломок детективного содержания.

*Оборудование и оснащение:* ПК учащихся, ПК педагога с выходом в интернет, демонстрационное оборудование.

## **8. Программа GIMP (20)**

*Формы работы на занятии:* беседа, опрос, мини-лекция, практическая работа.

*Теория.* Окно редактора. Окно просмотра файлов. Панель инструментов. Окно настройки редактора. Настройка рабочей среды. Стили слоев. Корректирующие фильтры и ретушь. Фильтры эффектов. Текст. Изображение. Маски и каналы. Векторные контуры и фигуры.

## *Практическая работа*

Создание нового документа.

Работа с холстом и окном документа.

Просмотр документа. Работа в разных окнах.

Изменение размеров изображения и разрешения.

Кадрирование изображения.

Вращение и зеркальное отражение изображения.

Перемещение и дублирование выделенных областей.

Выделение и трансформация содержимого слоя.

Выбор цвета. Заливка областей. Использование градиентной заливки.

Настройка и создание кистей.

Удаление фрагментов и восстановление изображения.

Создание графики и логотипов.

Масштабирование и кадрирование фотографий.

Комбинирование изображений с использованием слоёв.

Ретуширование и раскраска.

Преобразования изображений в различные форматы.

Ввод текста и его редактирование. Форматирование абзацев. Работа с текстовыми слоями.

## *Творческие проекты*

Проект «Коллаж». Создание открыток, календарей, плакатов (по выбору учащихся).

Проект «Реклама». Создание печатной рекламы учреждения, детского объединения, школьных мероприятий и др.).

Алгоритм работы над каждым из проектов: поиск и исследование тематических материалов по выбору учащихся; сбор и обработка материалов; выстраивание проекта; экспертиза проекта; защита проекта; реализация (применение) проекта.

Создание проектов российского, областного, городского, муниципального уровней (по календарю соответствующих мероприятий).

*Беседа* «История фотографий».

## *Физкультминутки, гимнастика для глаз.*

*Оборудование и оснащение:* ПК учащихся, ПК педагога с выходом в интернет, демонстрационное оборудование.

**9. Конструирование с помощью конструктора LEGO MINDSTORMS EV3. Программирование в среде LEGO MINDSTORMS EV3(14)**

*Формы работы на занятии:* беседа, опрос, мини-лекция, практическая работа.

*Теория.* Сборка и программирование роботов в среде **LEGO MINDSTORMS EV3** с использованием основного ресурсного наборов

## *Практическая работа*

Сборка роботов «Роборука», «Знап», «Щенок», «Цветосортировщик» и их испытания

## *Творческая работа*

Сборка и программирование роботов по собственному плану, испытания и презентация полученной модели.

## *Физкультминутки, гимнастика для глаз.*

*Оборудование и оснащение:* ПК учащихся, ПК педагога с выходом в интернет, демонстрационное оборудование.

## **10. Повторение (12)**

*Формы работы на занятии:* беседа, опрос, мини-лекция, практическая работа.

Повторение теории и практики учебного материала. Итоговое занятие. Выполнение самостоятельных работ, заданий, творческих проектов. Участие в конкурсах разного уровня. Промежуточная диагностика для аттестации за полугодие (теория и практика).

*Оборудование и оснащение:* ПК учащихся, ПК педагога с выходом в интернет, демонстрационное оборудование.

## **1.5. ПЛАНИРУЕМЫЕ РЕЗУЛЬТАТЫ ОБУЧЕНИЯ**

## **Образовательно**-**предметные результаты**

## *Учащиеся будут знать:*

- меню и инструменты программы ЗВУКОЗАПИСЬ;

- меню и инструменты программы MOVIE MAKER;
- меню, инструменты и режимы программы **LEGO MINDSTORMS EV3**
- этапы создания, структуру презентации в программе POWER POINT;
- структура электронных таблиц в программе EXCEL;
- назначение функций в программе EXCEL;
- меню и инструменты программы WORD;
- меню и инструменты программы GIMP;
- свойства и сечения многогранников (параллелепипеда, призмы, пирамиды);
- свойства геометрических тел (конус, цилиндр), замечательных кривых;
- симметрию и её виды;

-технику изготовления оригами;

- правила решения механических головоломок «Складушки», «Морское путешествие», «Гексамино», «Разрежь и сложи», «Танграм» «4Т+»;

- строение логических выражений;

- правила решения логических головоломок;
- виды алгоритмов;

- правила составления алгоритмов;

- основные понятия, относящиеся к сбору (получению), представлению, хранению, передаче, преобразованию и использованию информации (объект, знак, модель, носитель информации, источник информации, канал связи, приёмник информации, алгоритм, исполнитель);

- системный и научный подходы к выполнению проектов;

- исторические аспекты поиска и создания носителей информации.

#### *Учащиеся будут уметь:*

- записывать, обрабатывать, сохранять, воспроизводить звук в среде программы ЗВУКОЗАПИСЬ;

- импортировать изображения и звук;

- создавать слайд-шоу из изображений;

- добавлять простые визуальные эффекты в раскадровку изображений;

- совершать монтаж и копирование импортированных аудио- и видеоклипов;

- обрезать или склеивать видео;

- публиковать фильм в сети Интернет;

- применять специальные эффекты(преобразование фотографии в пазл, теснение и др.);

- создавать новый документ;

- работать с холстом и окном документа;

- изменять размеры изображения и разрешения;

- кадрировать изображения;

- выделять и трансформировать содержимое слоя;

- выбирать цвет, заливать области;

- преобразовывать изображения в различные форматы;

- корректировать цветовое оформление;

- создавать и редактировать рисунки и фотографии в графических редакторах;

- создавать презентацию в программе POWER POINT;

- набирать и сохранять текст;
- редактировать, форматировать текст;

- создавать маркированный и нумерованный список;

- создавать таблицы с назначением количества столбцов и строк;

- вставлять фигуры (квадрат, круг, овал, разнообразные фигурные стрелки,) изображения, диаграммы, декоративный текст «WordArt» в документ в текстовой документ;

- отображать все разметки страницы в документе;

- вставлять символы, которых нет на клавиатуре;

- выбирать темы, параметры страницы, формат абзаца и положение на странице рисунков и диаграмм;

- работать со ссылками, вставками сносок, списков иллюстраций и др.;

- вставлять ссылки на ресурс расположенный в сети Интернет;

- составлять формулы для вычисления;

- создавать таблицы и строить диаграммы использовать карты MS EXCEL;

- обрабатывать список с помощью различных формул и функций;

- защищать документ;

- исследовать свойства геометрических тел, замечательных кривых;

- строить развертки правильных многогранников;

- проводить опыты с зеркалами;

- строить симметричные фигуры;

- строить геометрические тела из развёртки;

- строить лабиринт;

- читать и составлять алгоритмы;

- создавать орнаменты, бордюры, трафареты, паркеты;

- вычерчивать фигуры одним росчерком ( конверт, пятиконечная звезда и др.);

- решать механические головоломки «Складушки», «Морское путешествие»,

«Гексамино», «Разрежь и сложи», «Танграм» «4Т+»;

- изготавливать коллекции оригами;

- строить логические высказывания со словами «все», «не все», «никакие»;

- строить логические выражения;

- решать логические головоломки.

#### **Компетентностные результаты.**

*Учащиеся приобретут следующие компетенции:*

- самостоятельное целеполагание и организация своей деятельности;

- самостоятельное планирование своих действий, работа по плану, контроль своей деятельности;

- самостоятельное установление причинно-следственных связей;

- стремление к самообразованию через разные источники информации;

- поиск, выделение, структурирование нужной информации;

- самостоятельная переработка информации для создания нового продукта;

- поисково-исследовательская деятельность;

- формулирование и доказательное отстаивание своего мнения;

- адекватное восприятие позиций друга, собеседника, партнёра;

- согласование своих интересов и взглядов с мнением других людей в совместной деятельности;

- продуктивная групповая работа, коллективная творческая деятельность;

- бесконфликтное взаимодействие в коллективе.

#### **Личностные результаты**

*Учащимися будут проявлены:*

- интерес к науке и технике;

- мыслительные способности (анализ, синтез, сравнение, сопоставление, классификация);

- внимание, память, восприятие, наблюдательность;

- познавательную активность и инициативность;

- самостоятельность, целеустремлённость;

- аккуратность, скромность, открытость;

- дружелюбность, доброжелательность, стремление помогать другим;

- культура поведения на занятиях, в коллективе, в быту;

- художественно-эстетический вкус;

- позитивное восприятие окружающего мира;

- основы культурной самоидентичности;

- ценностные ориентиры и положительные социальные установки.

#### **1.6. Оценка результатов обучения**

Для оценки результатов обучения применяется комплексный мониторинг и промежуточная диагностика в конце каждого полугодия.

Комплексный педагогический мониторинг включает в себя: мониторинг результатов обучения по программе (теоретическая подготовка, практическая подготовка), мониторинг уровня проявления компетенций, мониторинг уровня проявления личностных качеств (Приложение 4); сводную карту педагогического мониторинга (Приложение 5).

Результатом обучения на базовом уровне является участие не менее 50% учащихся по программе в муниципальных, региональных, всероссийских и международных конкурсных мероприятиях (после 1 года обучения по программе), включенных в региональный (утвержденный приказом Министерства образования и науки Курской области) и/или федеральный (утвержденный приказом Министерства просвещения Российской Федерации) перечень творческих конкурсов и мероприятий, которые направлены на развитие интеллектуальных и творческих способностей, обеспечивающее включение в число победителей и призеров муниципальных, региональных, всероссийских

#### 2**. КОМПЛЕКС ОРГАНИЗАЦИОННО**-**ПЕДАГОГИЧЕСКИХ УСЛОВИЙ**

#### **2.1. КАЛЕНДАРНЫЙ УЧЕБНЫЙ ГРАФИК**

*Таблица 1*

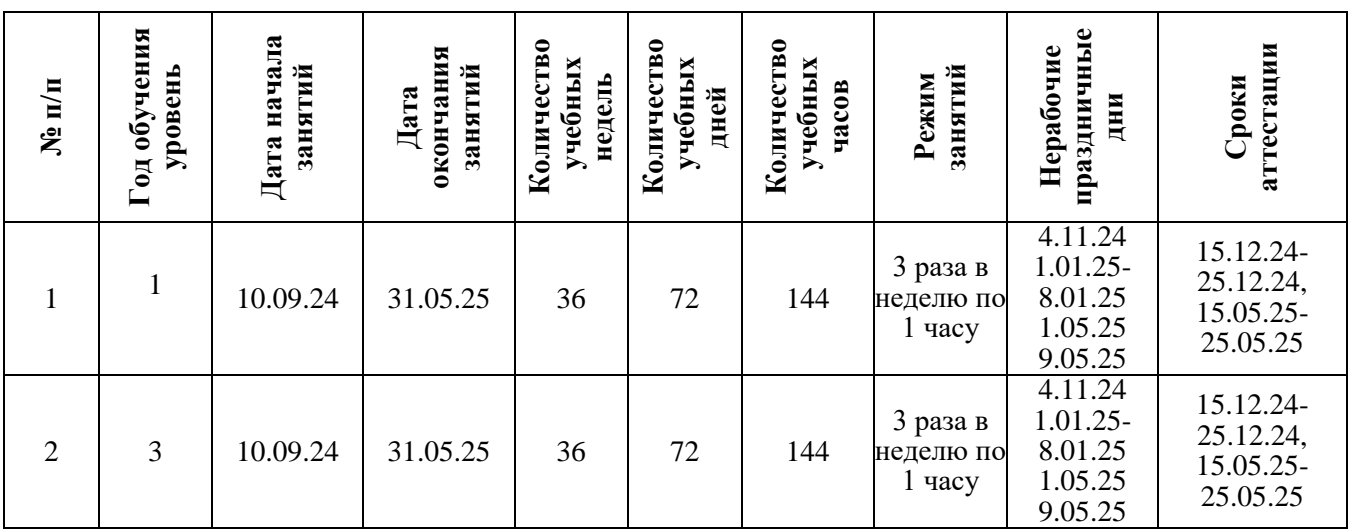

## **2.2. УЧЕБНЫЙ ПЛАН**

## **2.2.1. Учебный план первого года обучения**

*Таблица 2*

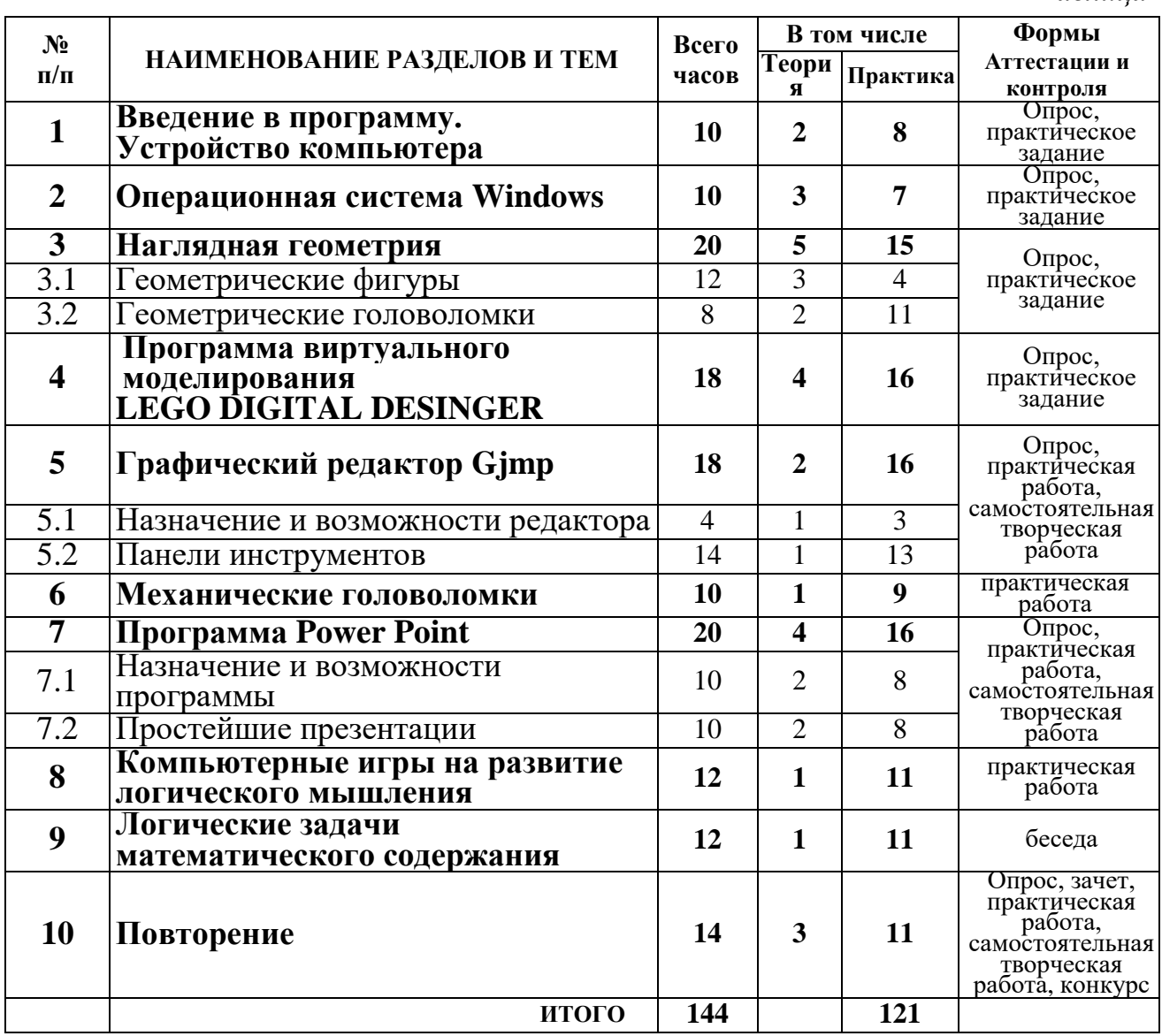

## **2.2.2 Учебный план второго года обучения**

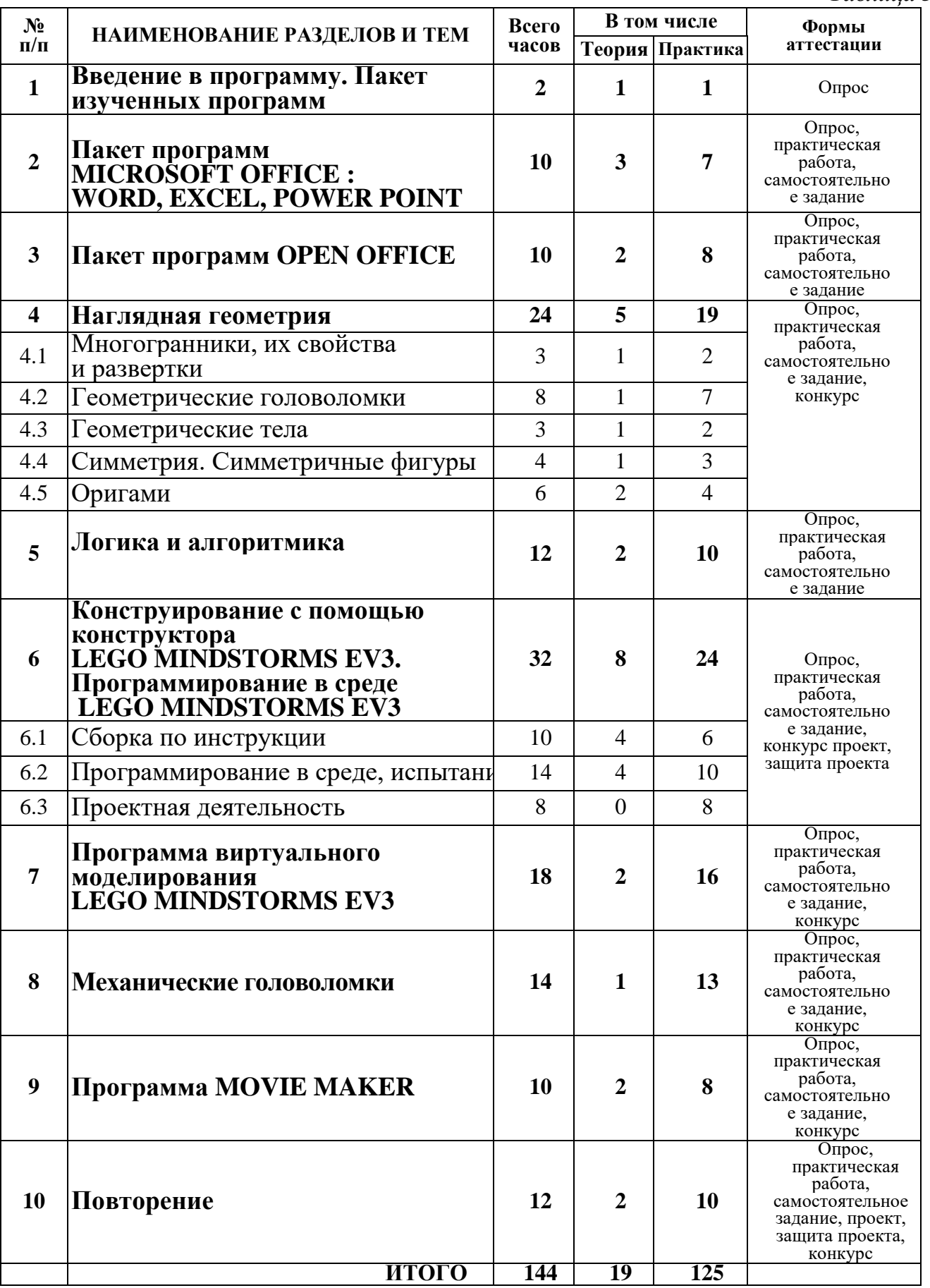

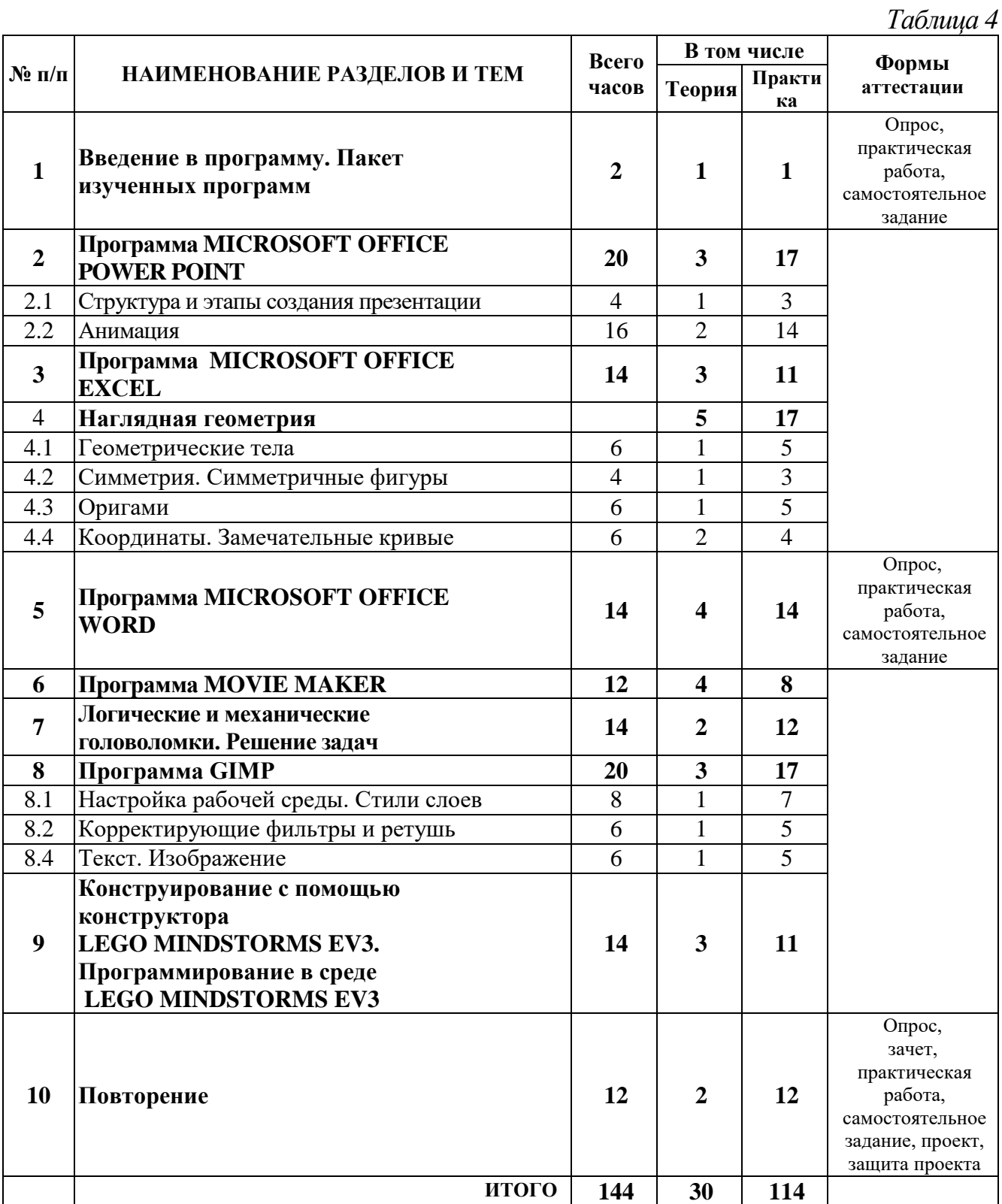

## **2.2.3. Учебный план третьего года обучения**

#### **2.3. Оценочные материалы**

Комплекс оценочных контрольно-измерительных материалов включает в себя перечень вопросов к каждому изученному разделу для проверки теоретических знаний и освоенной терминологии, перечень упражнений и заданий для самостоятельных тематических работ с указанием соответствующих разделов. Все указанные материалы используются при проведении промежуточной диагностики (Приложение 2).

#### **2.4. Формы аттестации и контроля**

*Формы промежуточной аттестации:* опрос, тестирование, практическая работа, выставка, конкурс, игра. Аттестация проводится в конце первого полугодия и в конце второго полугодия.

*Виды контроля:* входной (на начало года), текущий (на каждом занятии), промежуточный (по завершении раздела), итоговый (в конце каждого полугодия, в конце учебного года).

*Формы отслеживания, фиксации, предъявления, демонстрации образовательных результатов:* журнал учета работы педагога, собеседование, наблюдение и дневник наблюдений, опрос, тестирование, самостоятельная работа, мониторинг результатов обучения, фотоматериалы, видеозаписи, открытое занятие, мини-выставка, конкурс, тематические игры (конкурсы, викторины), аналитический материал по итогам проведения диагностики, аналитический материал по итогам анкетирования, тестирования и мониторинга.

## **2.5. Методическое обеспечение программы**

Современные педагогические технологии: на занятиях применяются следующие современные педагогические и информационные технологии, их комбинации и элементы: технология личностно-ориентированного обучения, технология продуктивного обучения, информационно-коммуникативные технологии, технология сотрудничества, технология создания ситуаций успеха, здоровьесберегающие технологии.

Методы обучения:

- словесный метод (рассказ, объяснение);

-наглядно-зрительный метод (личный показ педагога, просмотр видеоматериалов);

- практический метод (совместная работа в учебной деятельности);

-репродуктивный метод (объяснение нового материала на основе пройденного);

-метод формирования интереса к учению (создание ситуаций успеха, приёмы занимательности);

- методы проектной деятельности (творческое проектирование);

метод самоконтроля, формирования ответственности в обучении (самостоятельная работа учащихся, самоанализ работ);

- метод контроля (наблюдение, опрос, творческие задания).

Занятия построены на развитии логики мышления, творческой мысли. Для оптимизации учебного процесса используются технологические и инструкционные карты, чертежи, карточки с заданиями.

Для создания комфортного психологического климата на занятиях применяются следующие *педагогические приёмы*: создание ситуации успеха, моральная поддержка, похвала, поощрение. Личностно-ориентированный характер обеспечивается предоставлением учащимся в процессе освоения программы возможности выбора личностно или общественно значимых объектов труда. При этом обучение осуществляется на объектах различной сложности и трудоёмкости с учётом возрастных особенностей обучающихся и уровнем их общего образования, возможностями выполнения правил безопасного труда и требований охраны здоровья детей.

*Типы учебных занятий по дидактической цели:* вводное занятие, занятие ознакомления с новым материалом, занятие по закреплению изученного, занятие по применению знаний и умений, занятие по систематизации и обобщению знаний, занятие по контролю знаний, умений и навыков, комбинированное занятие.

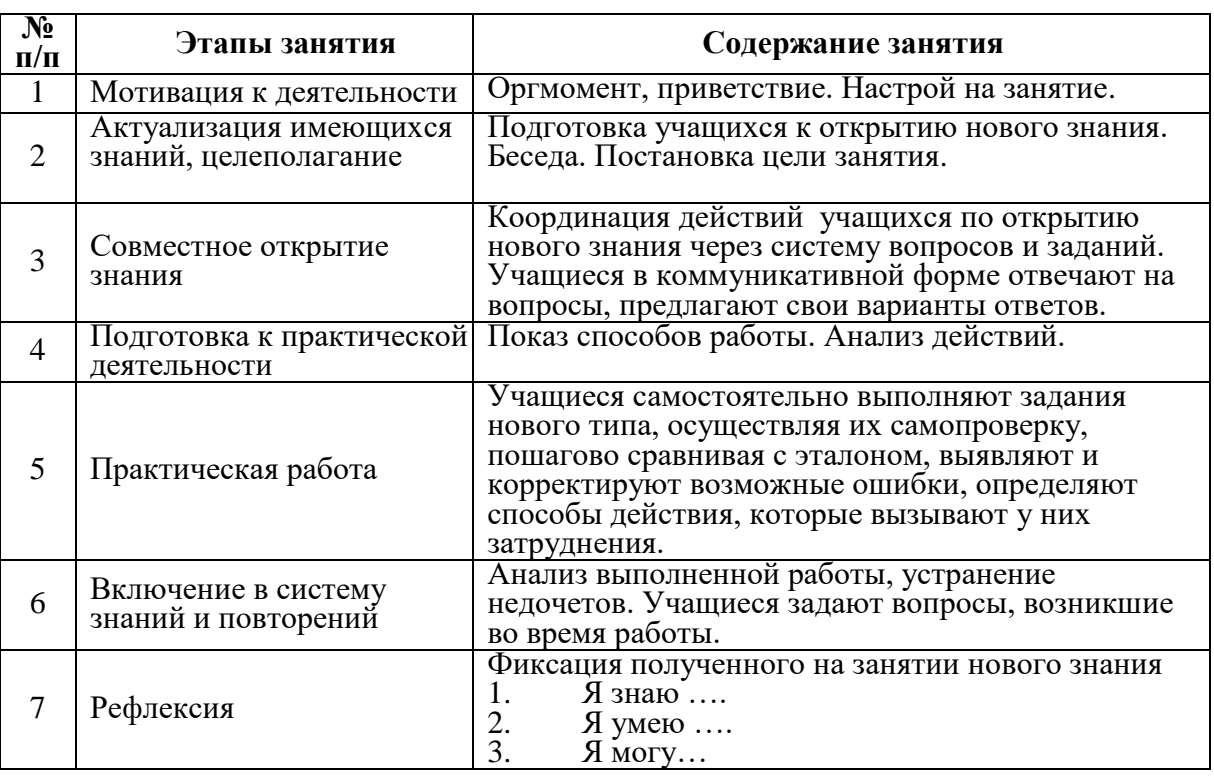

## **Примерные алгоритмы учебного занятия Тип занятия «Открытие нового знания»**

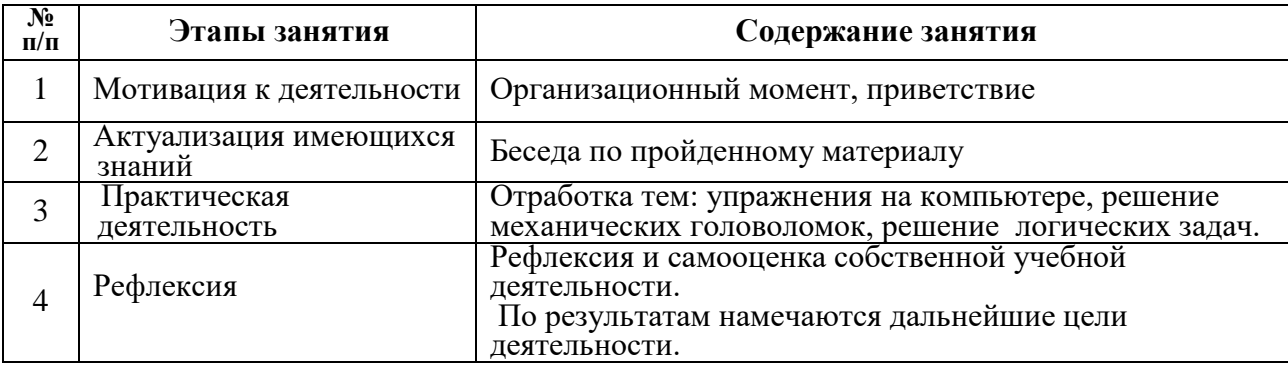

## **Тип занятия «Закрепление знаний»**

Деление учебного занятия на этапы не является жестким, варьируется в соответствии с учебным материалом. При этом учитывается не только содержание, но и возрастные особенности восприятия учебного материала. Кроме традиционного учебного занятия можно проводить с учащимися уроки-конкурсы, урокивикторины, компьютерные турниры, зачетные уроки, которые имеют иную структуру.

## *Дидактические материалы*

*Таблица 5*

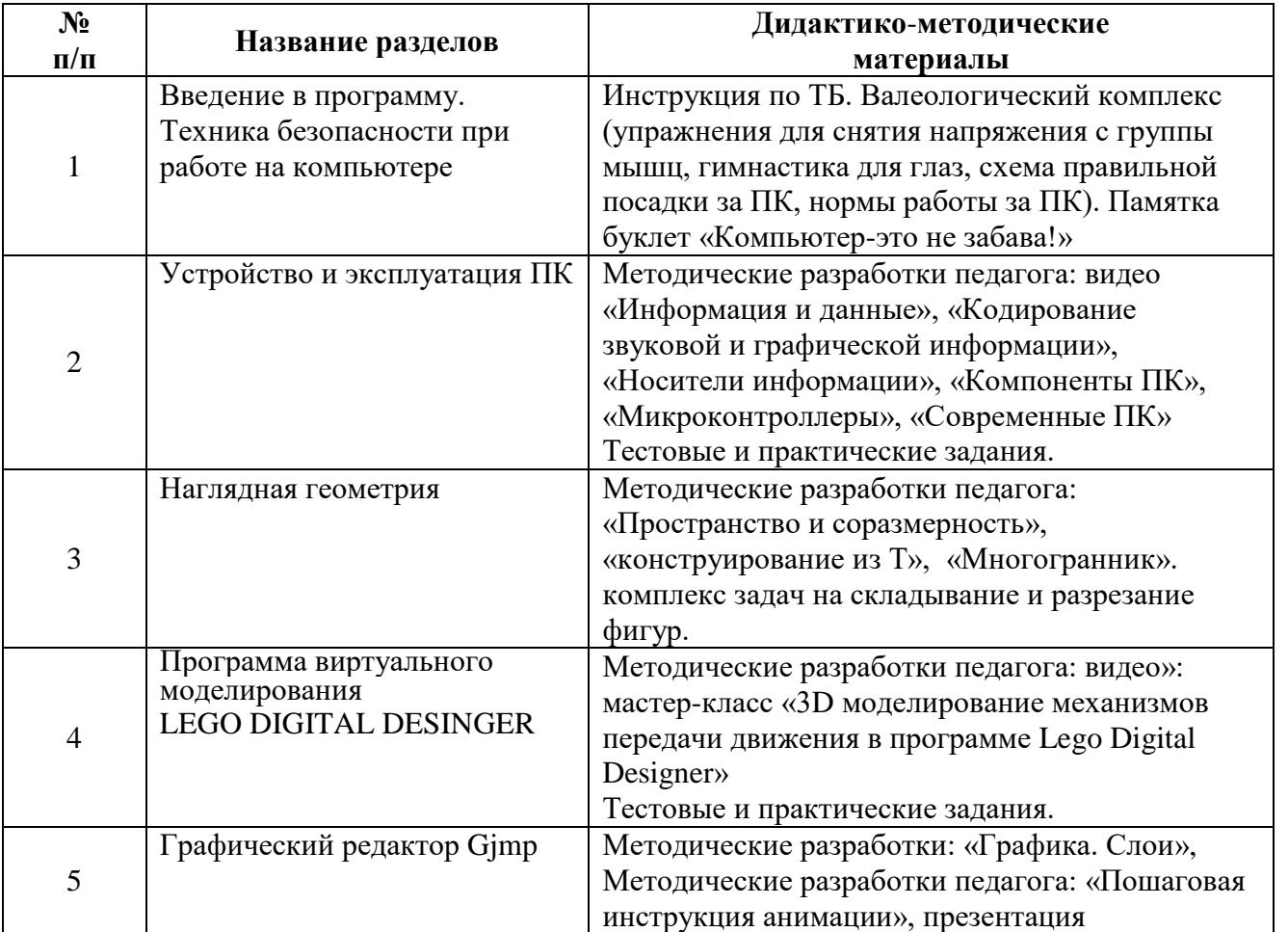

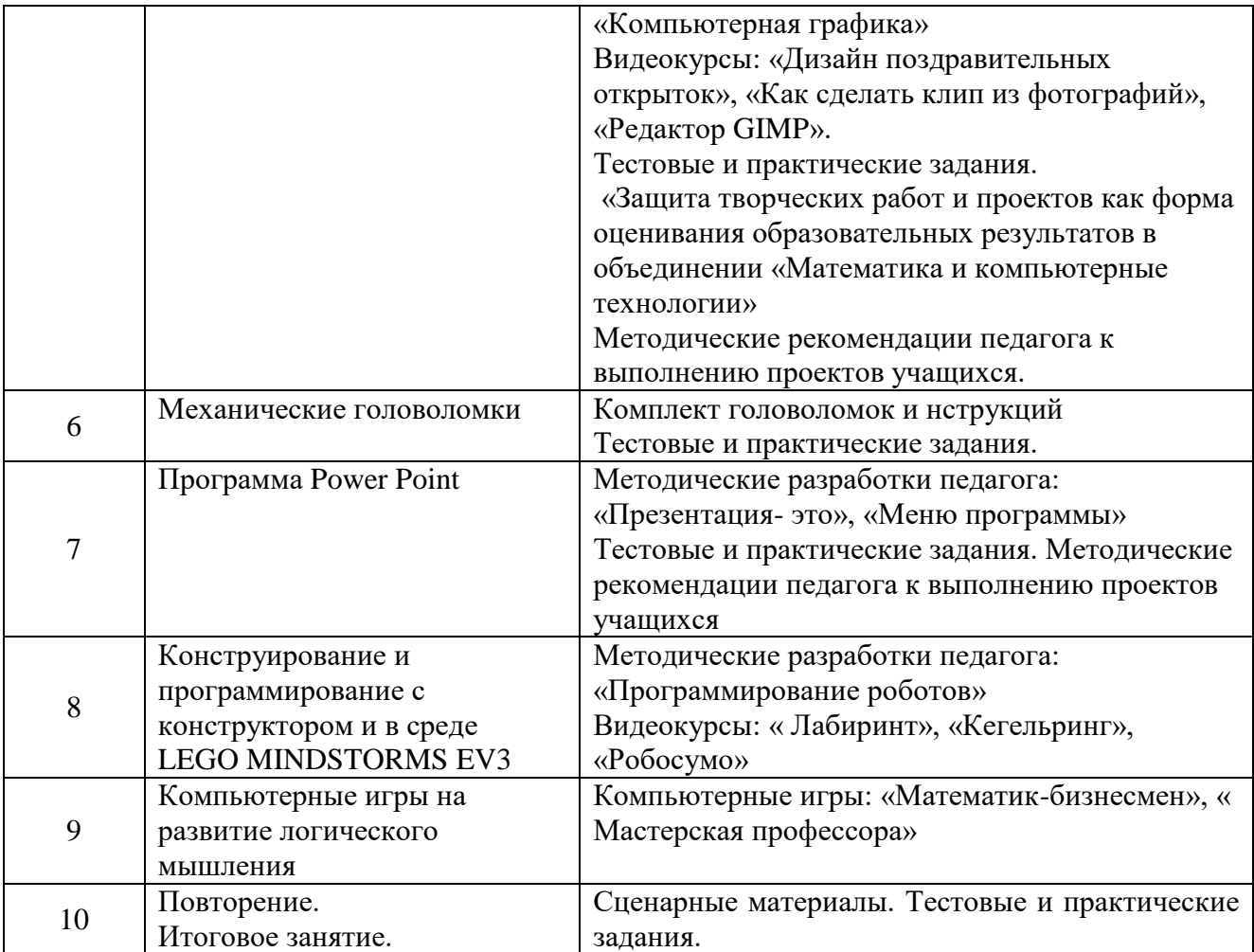

#### **2.6. Условия реализации программы**

#### *Материально-техническое обеспечение*

*Кабинет.*Для занятий объединения используется просторное светлое помещение, отвечающее санитарно-эпидемиологическим требованиям к учреждениям дополнительного образования (СП 2.4.3648-20 от 28.09.2020 г). Помещение сухое, с естественным доступом воздуха, легко проветриваемое, с достаточным дневным и искусственным освещением, с проточным водоснабжением. Помещение для занятий соответствует санитарно-гигиеническим требованиям к эксплуатации ЭВМ. Площадь на одно рабочее место не менее 4,5  $m^2$ для компьютеров на базе плоских дискретных экранов (СанПиН 2.2.2./2.4.1340-03).

*Учебное оборудование.* Кабинет оснащен мебелью, учебным оборудованием, оргтехникой и приспособлениями для проведения теоретических и практических занятий с использованием ИКТ. Оборудование кабинета должно соответствовать гигиеническим требованиям к персональным электронно-вычислительным машинам и организации работы. *Освещенность на столах* 300 лк - 500 лк, на классной доске 300лк – 500лк. При использовании компьютерной техники и необходимости сочетать восприятие информации с экрана и ведение записи в тетради освещенность на столах обучающихся должна быть не ниже 300 лк. При

использовании интерактивной доски и проекционного экрана обеспечивается равномерное ее освещение и отсутствие световых пятен повышенной яркости. Светопроемы помещения должны быть оборудованы регулируемыми солнцезащитными устройствами типа жалюзи.

*Технические средства обучения:* персональные компьютеры; локальная сеть с выходом в интернет; мультимедиа проектор и демонстрационный экран; принтеры (струйный, лазерный); сканер; цифровая камера; устройства вывода звуковой информации (наушники, колонки). устройства ввода звуковой информации (микрофоны).

*Программные средства обучения:* операционная система Windows (желательно последняя версия); офисные пакеты MS Office или Open Office; программа MS Publisher или аналогичная; графические пакеты Adobe Photoshop или Gimp, Adobe Illustrator, Inkscape; почтовый клиент (входит в состав операционных систем); браузер (входит в состав операционных систем); программа для создания архитектурных проектов, например, Sweet Home 3D или AutoCAD, 3D Studio Max, ArchiCAD, Architectural Desktop; антивирусная программа (предпочтительнее Kaspersky Internet Security). Выбор программных средств педагог осуществляет в зависимости от возможностей образовательного учреждения.

*Расходные материалы:* диски CD и DVD, бумага офисная для лазерного принтера, бумага для струйного принтера.

*Медиатека.* Медиатека кабинета содержит цифровые образовательные ресурсы для проведения открытых занятий, дидактические средства для обучения, контроля уровня освоения программы, рекомендации по выполнению учебных проектов в компьютерном и печатном вариантах.

## *Информационное обеспечение*

В процессе реализации программы используются тематические видеоматериалы (презентации, тематические мастер-классы, виртуальные экскурсии), интернет-источники.

<http://school-collection.edu.ru/> - Единая коллекция ЦОР

[http://www.lbz.ru](http://www.lbz.ru/) - Методическая служба БИНОМ

[www.bezpeka.com/ru-](http://www.bezpeka.com/ru)Портал БЕЗПЕКА все об информационной безопасности <http://www.ynpress.ru/cgi-bin/main.cgi?action=view&dir=metodbiblioteka>портал ЮНПРЕСС

[www.directum.ru/339256.shtml](http://www.directum.ru/339256.shtml) - электронное делопроизводство и канцелярия [www.iparegistr.com/sekretdelo.php](http://www.iparegistr.com/sekretdelo.php) - журнал «Секретарское дело»

[www.microsoft.com/rus/government/docflow](http://www.microsoft.com/rus/government/docflow) - электронный документооборот и делопроизводство

[www.tomsk.fio.ru/works/groupl0/lasarenko/Norm\\_doc/ttgdt/Rekomend/P630-97.htm](http://www.tomsk.fio.ru/works/groupl0/lasarenko/Norm_doc/ttgdt/Rekomend/P630-97.htm) унифицированная система организационно-распорядительной документации, требования к оформлению документов

[https://refdb.ru/look/ 24771.html](https://refdb.ru/look/2324771.html) - УМК «Документоведение и делопроизводство» <https://sites.google.com/site/methteachinfo/lec/lec-1> теория и методика обучения информатике

32

[https://phys.bspu.by/static/um/inf/mpi/lekc/indexlekc\\_mpi.htm](https://phys.bspu.by/static/um/inf/mpi/lekc/indexlekc_mpi.htm) - УМК «Методика преподавания информатики»

[https://studfiles.net/preview/6](https://studfiles.net/preview/6220641/) 0641/ - УМК «Дизайн и рекламные технологии"

#### *Кадровое обеспечение*

Программу реализует педагог дополнительного образования, имеющий профессиональную подготовку по профилю деятельности и соответствующий профессиональному стандарту по должности «педагог дополнительного образования».

## **3. РАБОЧАЯ ПРОГРАММА ВОСПИТАНИЯ**

#### *3.1. Цель*

Формирование ценностных ориентиров учащихся, формирование общей и информационной культуры учащихся, создание условий для саморазвития и самореализации личности.

#### *3.2. Задачи*

- помочь сформировать позитивное отношение к окружающему миру, найти свое место в этом мире, научиться определять и проявлять активную жизненную позицию;

- привить стремление к проявлению высоких нравственных качеств, таких, как уважение человека к человеку, вежливость, бережное отношение к чести и достоинству личности, отзывчивость, ответственность, любовь ко всему живому;

- приобщить детей и подростков к активной творческой деятельности, связанной с освоением различных культурных ценностей — воспитать сознательное отношение к труду, к выбору ценностей, пробудить интерес к профессиональной самоориентации, к компьютерному творчеству;

**-** нейтрализовать (предотвратить) негативное воздействие социума;

- развивать творческий потенциал.

#### **3.3. Формы и содержание деятельности, особенности воспитательного процесса**

*Формы деятельности:* праздник, конкурс, сюжетно-ролевые и социальные игры, беседа.

*Методы воспитания:* убеждение, поощрение, поддержка, стимулирование, коллективное мнение, положительная мотивация, создание ситуации успеха.

*Технологии:* педагогическая поддержка, игровые технологии, технологии диалогового взаимодействия.

*Направления деятельности:* нравственное, социальное, гражданскопатриотическое, эстетическое, здоровьесберегающее.

*Диагностика результатов воспитательной деятельности*

*Таблица 6*

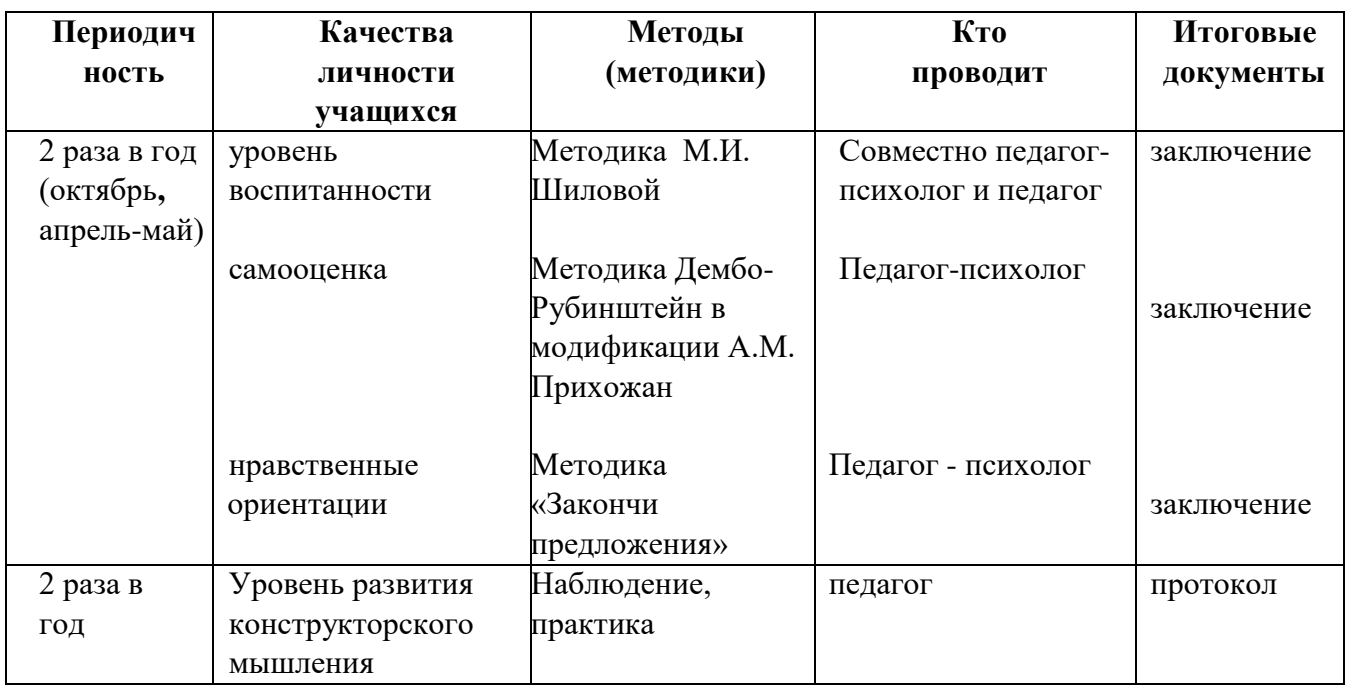

## *3.4. Планируемые результаты*

- культура организации своей деятельности;
- адекватность восприятия оценки своей деятельности и ее результатов;
- коллективная ответственность;
- Умение взаимодействовать с другими членами коллектива;
- активность и желание участвовать в делах детского коллектива;
- стремление к самореализации социально адекватными способами;
- соблюдение нравственно-этических норм (правил этикета, общей культуры речи, культуры внешнего вида, информационной культуры).

## **4. Календарный план воспитательной работы на 2024 -2025 учебный год**

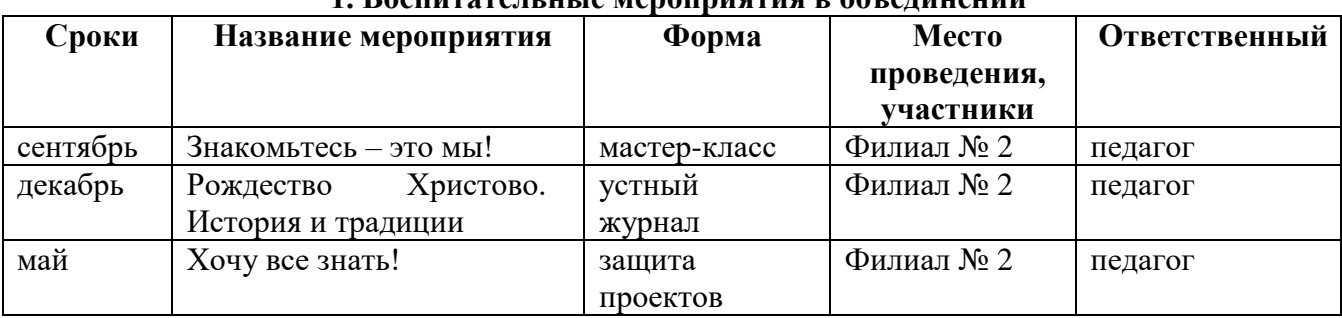

#### **1. Воспитательные мероприятия в объединении**

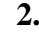

#### **2. Участие учащихся в воспитательных мероприятиях учреждения**

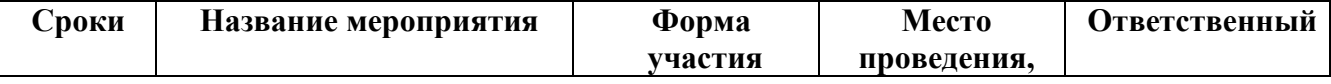

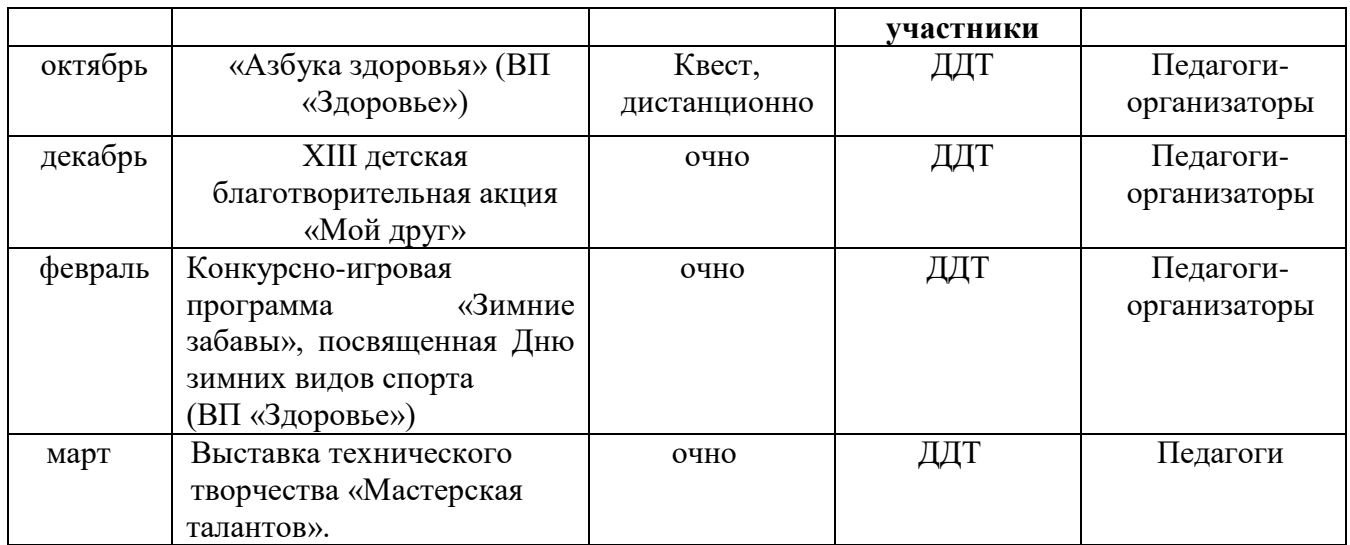

#### **3.Участие учащихся в городских воспитательных программах**

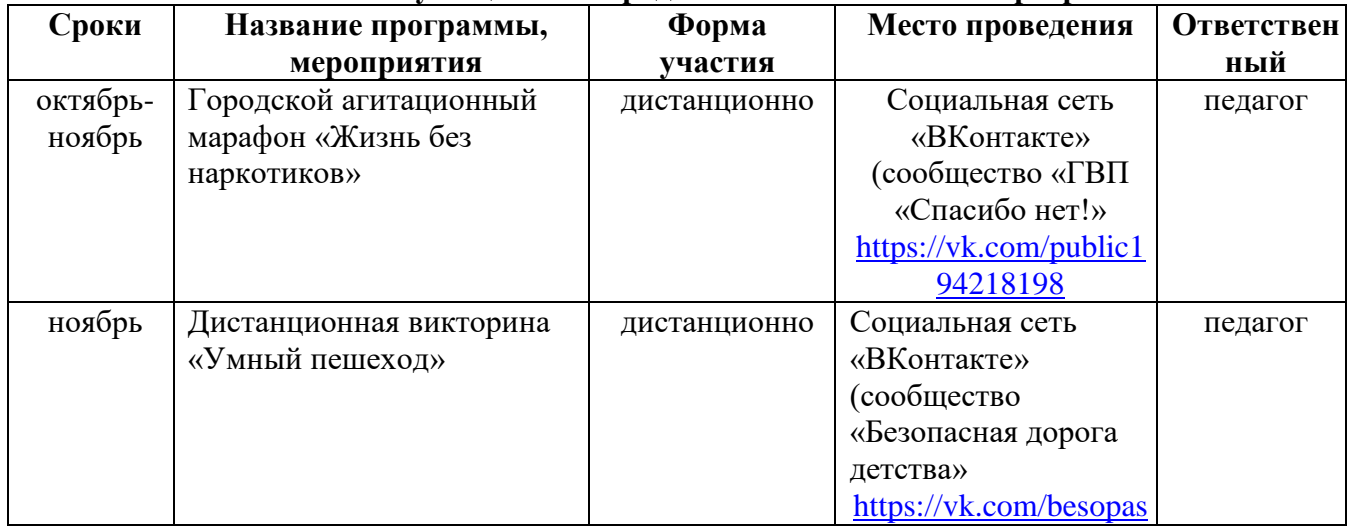

### **4.Участие учащихся в жизни социума**

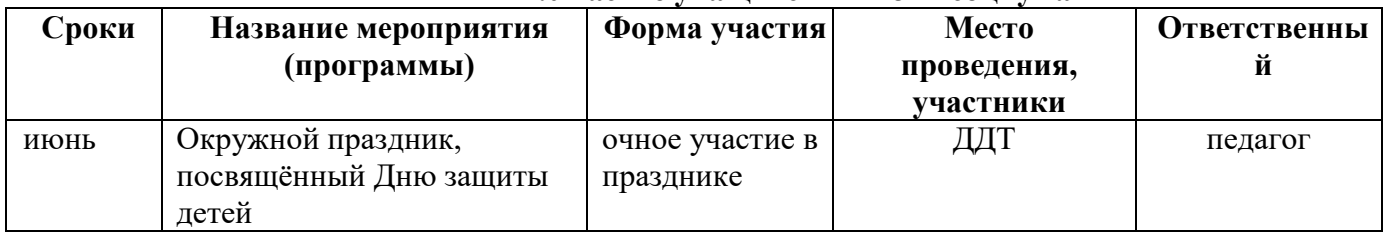

## **5. Работа с родителями**

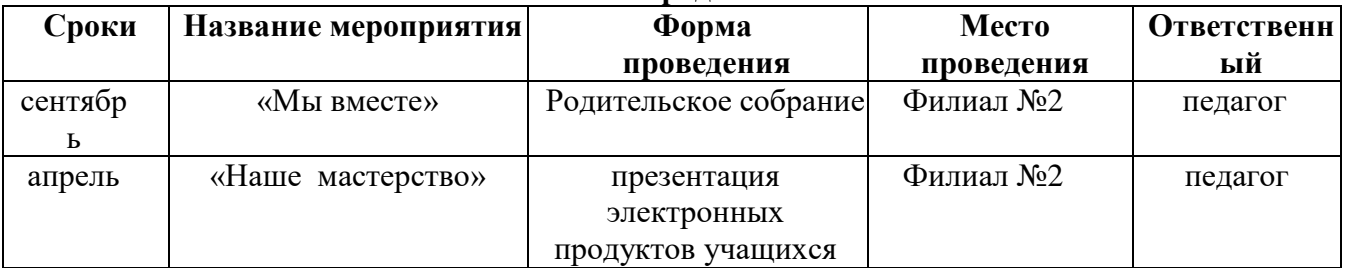

#### **5.СПИСОК ЛИТЕРАТУРЫ**

## **5.1. СПИСОК РЕКОМЕНДОВАННОЙ ЛИТЕРАТУРЫ ДЛЯ ПЕДАГОГОВ**

1. Агафонов Н.Х. Математические олимпиады. Москва « Дрофа» 2016г

2. Антошин, М.К. Учимся рисовать на компьютере / М.К. Антошин. – М.: Айрис, 2016. – 160 c.

3. Горячев, А.В. Информатика в играх и задачах. 2 класс. Учебник-тетрадь / А.В. Горячев, Т.О. Волкова, К.И. Горина, и др. – М.: Баласс, 2015. – 128 c.

5. Горячев, А.В. Практикум по информационным технологиям / А.В. Горячев, Ю.А. Шафрин. — М.: Бином, 2016. — 272 c.

5. Аменецкий Н.Н. Забавная арифметика. Москва « Наука» 1999.

6. Буйлова Л.Н. Современные подходы к разработке дополнительных общеобразовательных общеразвивающих программ [Текст] / Л. Н. Буйлова // Молодой ученый. – 2015. – №15. – С. 567-572.

7. Возрастная психология. Учебное пособие для вузов. 2-е изд. – М.: Академический Проект: АльмаМатер, 2005. -256 с.

8. Выготский Л.С. Проблема возраста // Собр.соч.: в 6 т. Т.4. М.,1984. – 433с.

9. Горячаев. А., Шафрин Ю.Практикум по информационным технологиям. Москва 2015г.

10. Гукин Д. Ноутбук для чайников. – Диалектика, Москва2017

11. Журин А. Microsoft Power Point 2000 «Аквариум» 2015г.

12. Козырев А.К. Информатика. Лабораторный практикум. Саратов 2016 «Лицей».

13. Крис М. Диксон. Увлекательные головоломки для умных. – Москва, «Астрель», 2006.

14. Красноухов В.А. Научно-популярный ежемесячный журнал смекалка. Москва, Смекалка 2010-2019

15. Просветов Г.И. Анализ данных с помощью Excel. Задачи и решения. – М.: Альфа-Пресс, 2015. – 160 с..

16. Семакин, И. Информатика. Базовый курс. 7-9 классы / И. Семакин, Л. Залогова, С. Русаков. — М.: Бином. Лаборатория знаний, 2015. – 390 c.

17. Сорокоумова Е.А. Возрастная психология. СПб.; Питер,2006. – 208 с.

18. Симонович А., Евсеев Г., Алексеев А. Общая информатика. Москва 2016г.

19. Слоун Пол, Макхейл Дез Занимательные задачки на нестандартное мышление. Москва « Астрель » 2005г.

20. Слоун Пол, Макхейл Дез. Оригинальные головоломки на нестандартное мышление. Москва « Астрель » 2005г.

21. Смирнова И.М., Смирнов В.А. Геометрия. Нестандартные и исследовательские задачи. Учебное пособие 7-11 класс. - М.: Мнемозина, 2014.

## **5.2.СПИСОК РЕКОМЕНДОВАННОЙ ЛИТЕРАТУРЫ ДЛЯ УЧАЩИХСЯ**

1. Угринович, Н. Информатика и информационные технологии / Н. Угринович. — М.: Бином. Лаборатория знаний, 2017. — 512 c.

2. Харман Эдвард Дж. Хитрые задачки на нестандартное мышление.

Москва « Астрель » 2005г.

3. Ходот Т.Г. Наглядная геометрия: учеб. Для учащихся 6 кл. общеобразоват. учреждений / Т.Г. Ходот, А.Ю. Ходот. –М.: Просвещение, 2019

4. Ходот Т.Г., Ходот А.Ю. Математика в школе, №7-2006, с. 40. Наглядная геометрия V-VI.

5. Фигурнов В.Э, ЮМ РС для пользователя. Краткий курс. Москва 1998г.

6. Шарыгин И.Ф. Наглядная геометрия . Москва « Дрофа» 2013г.

7. Шарыгин И.Ф., Ерганжиева Л.Н. Наглядная геометрия. 5-6 кл.: Пособие для общеобразовательных учебных заведений. – М.: Дрофа, 2016.

8. Слоун Пол, Макхейл Дез Занимательные задачки на нестандартное мышление. Москва « Астрель » 2005г.

9. Слоун Пол, Макхейл Дез. Оригинальные головоломки на нестандартное мышление. Москва « Астрель » 2005г.

10. Смирнова И.М., Смирнов В.А. Геометрия. Нестандартные и исследовательские задачи. Учебное пособие 7–11 класс. –М.: Мнемозина, 2014.

## **5.3. СПИСОК РЕКОМЕНДОВАННОЙ ЛИТЕРАТУРЫ ДЛЯ РОДИТЕЛЕЙ**

1. Евенко О.А. Развитие творческих способностей детей во внеучебной деятельности /О.А. Евенко. – с. Кочубеевское, 2010.

2. Кулагина И.Ю., Колюцкий В.Н. Психология развития и возрастная психология. – Издательство «Академический проект». Серия: Gaudeamus. 2018 г.

3. Леонов В.П. Персональный компьютер. Карманный справочник. – М.: ОЛМА-ПРЕСС, 2004. – 928 с.

4. Филиппов, М.В. Компьютерные средства визуальной информации в современной графической культуре (скрин-дизайн: эволюция, основные характеристики, структура): автореф. дис. канд. иск.: 17.00.06 / М.В. Филиппов; Мво образования РФ, Санкт-Петерб. гос. художеств.-пром. акад. – СПб., 2003.

## **КАЛЕНДАРНО**-**ТЕМАТИЧЕСКОЕ ПЛАНИРОВАНИЕ** *Первый год обучения*

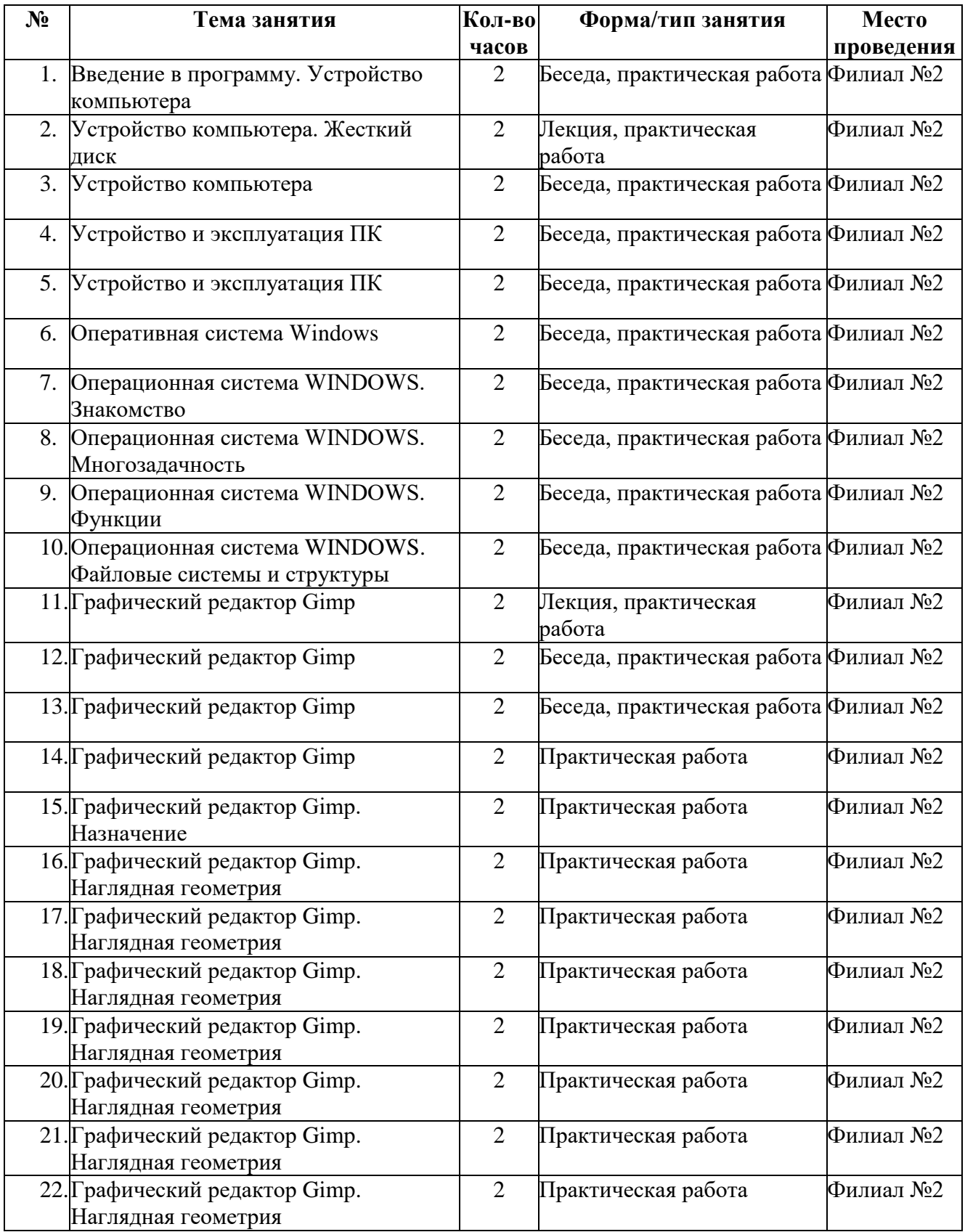

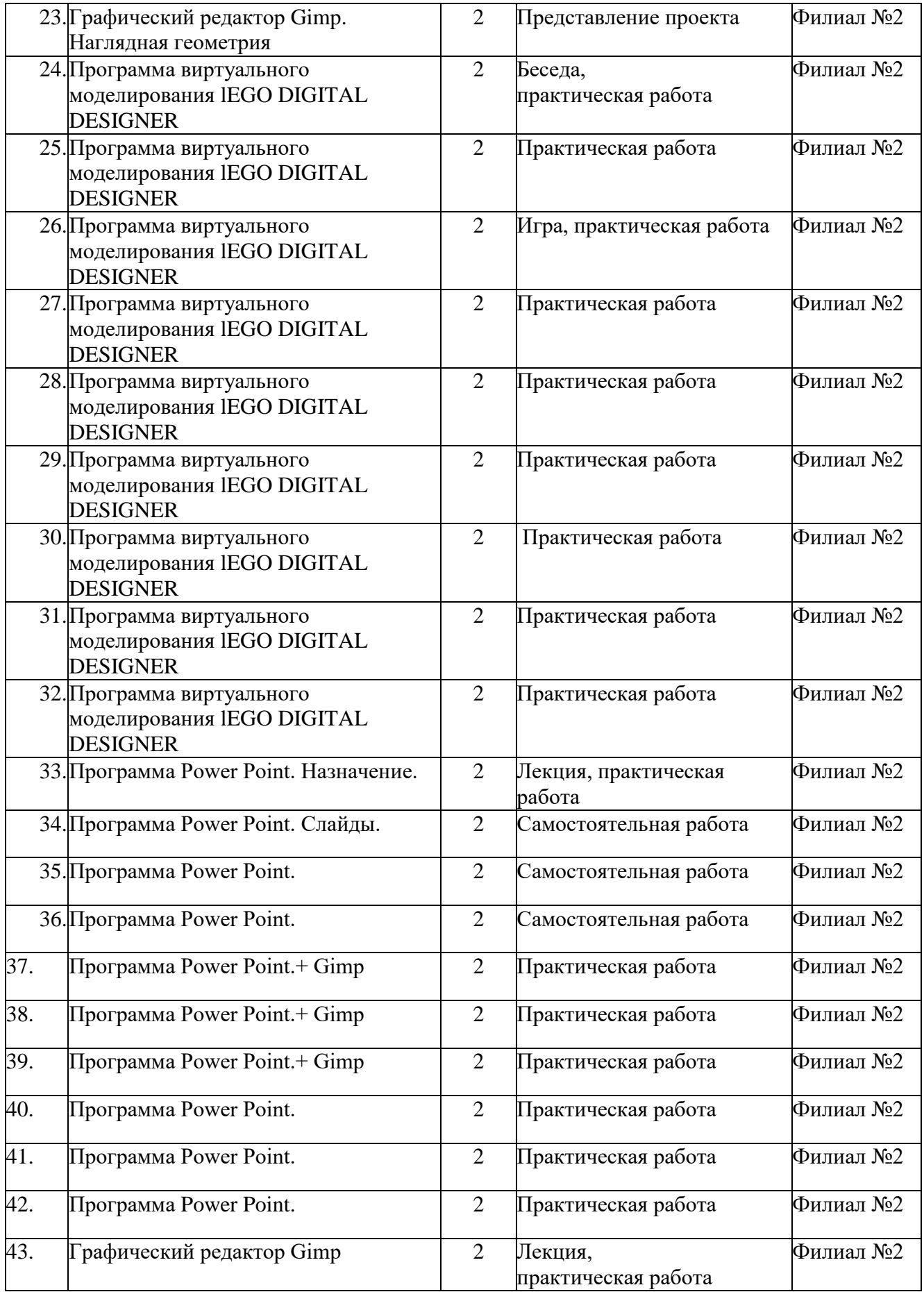

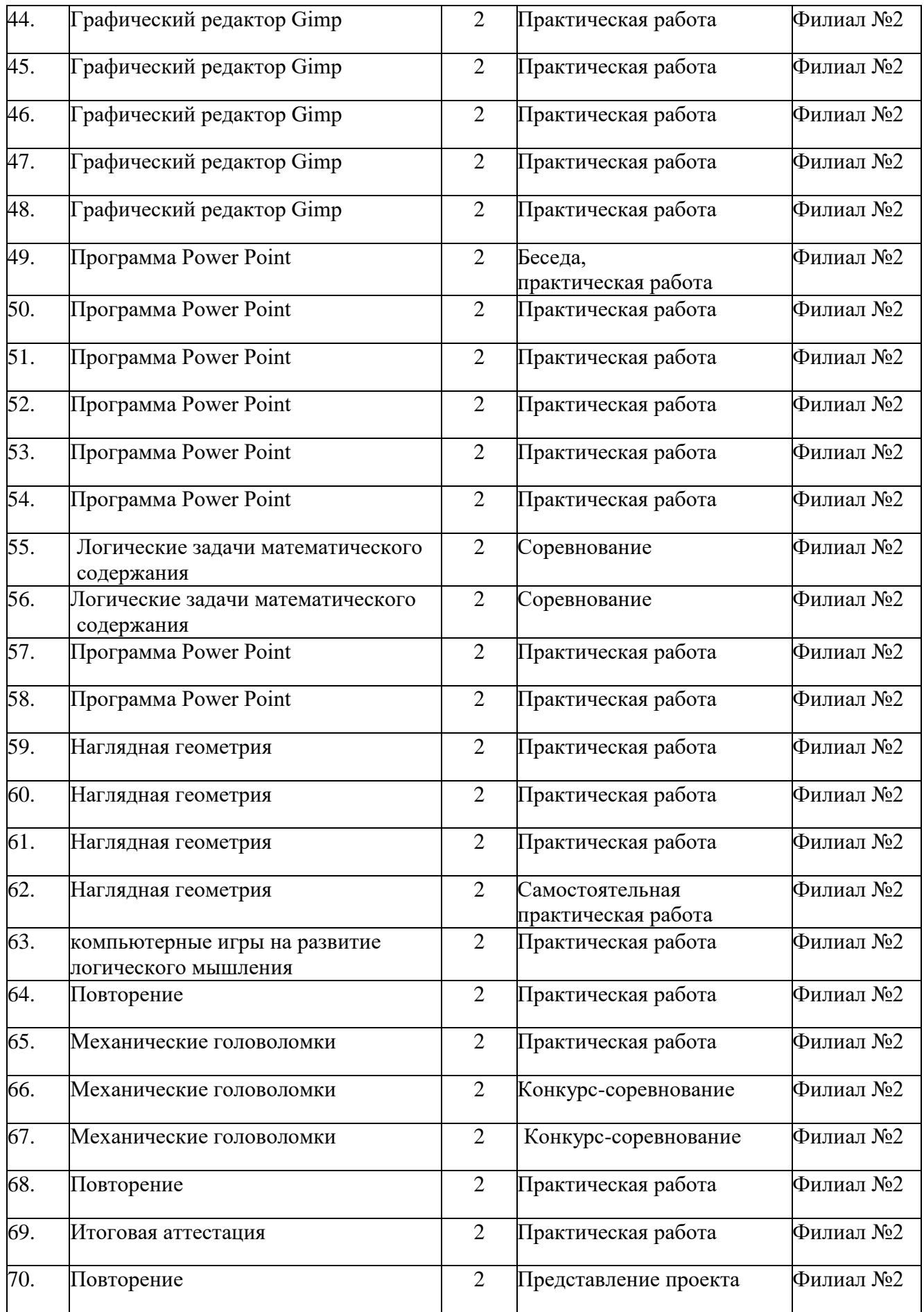

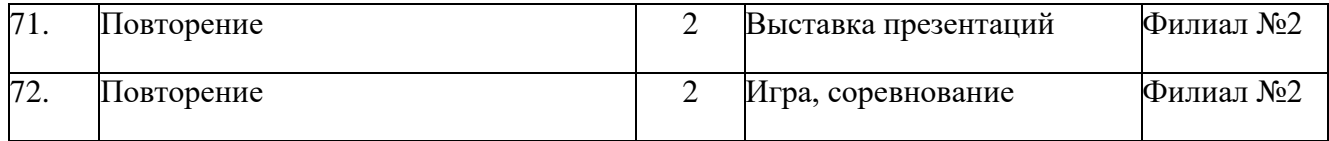

## *Второй год обучения*

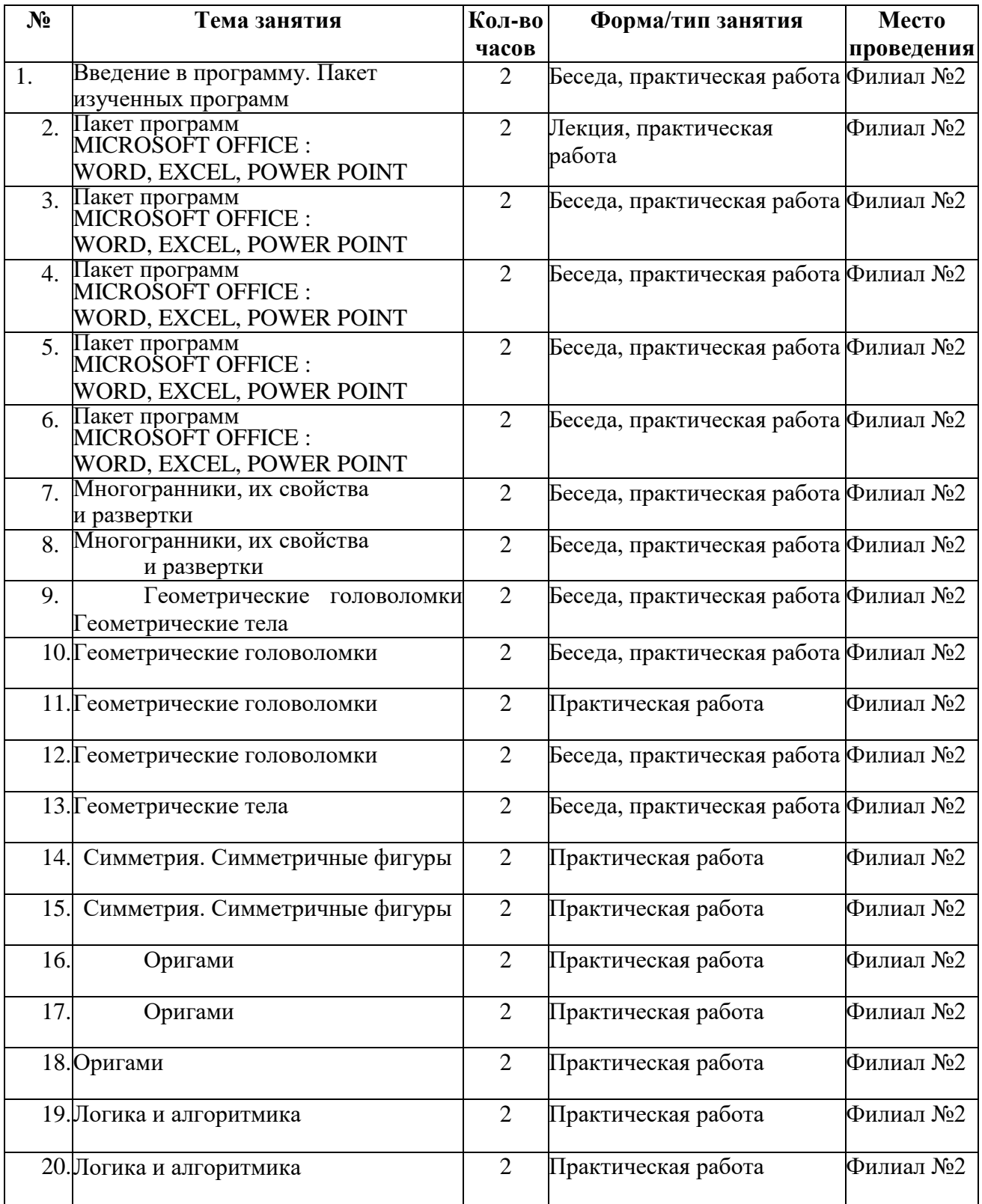

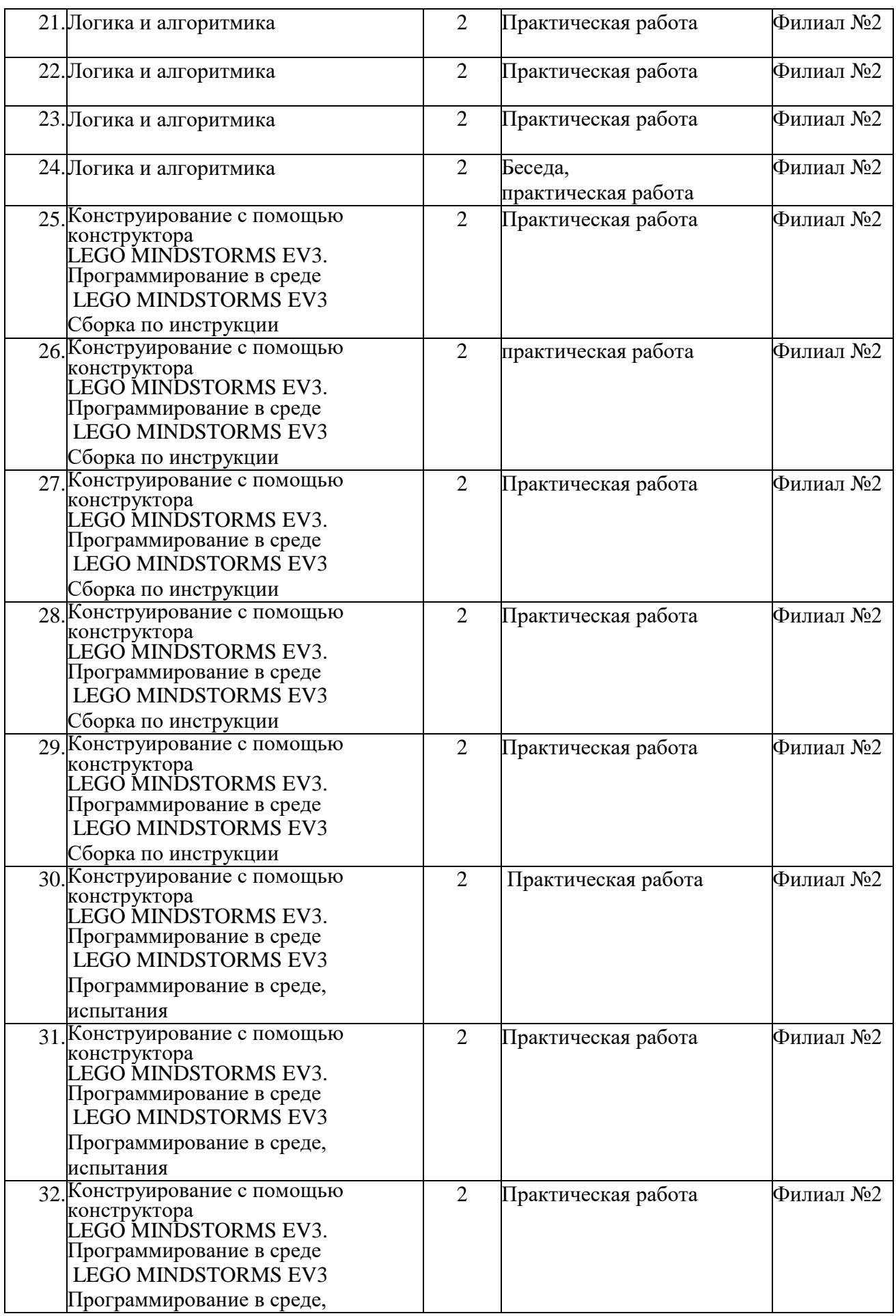

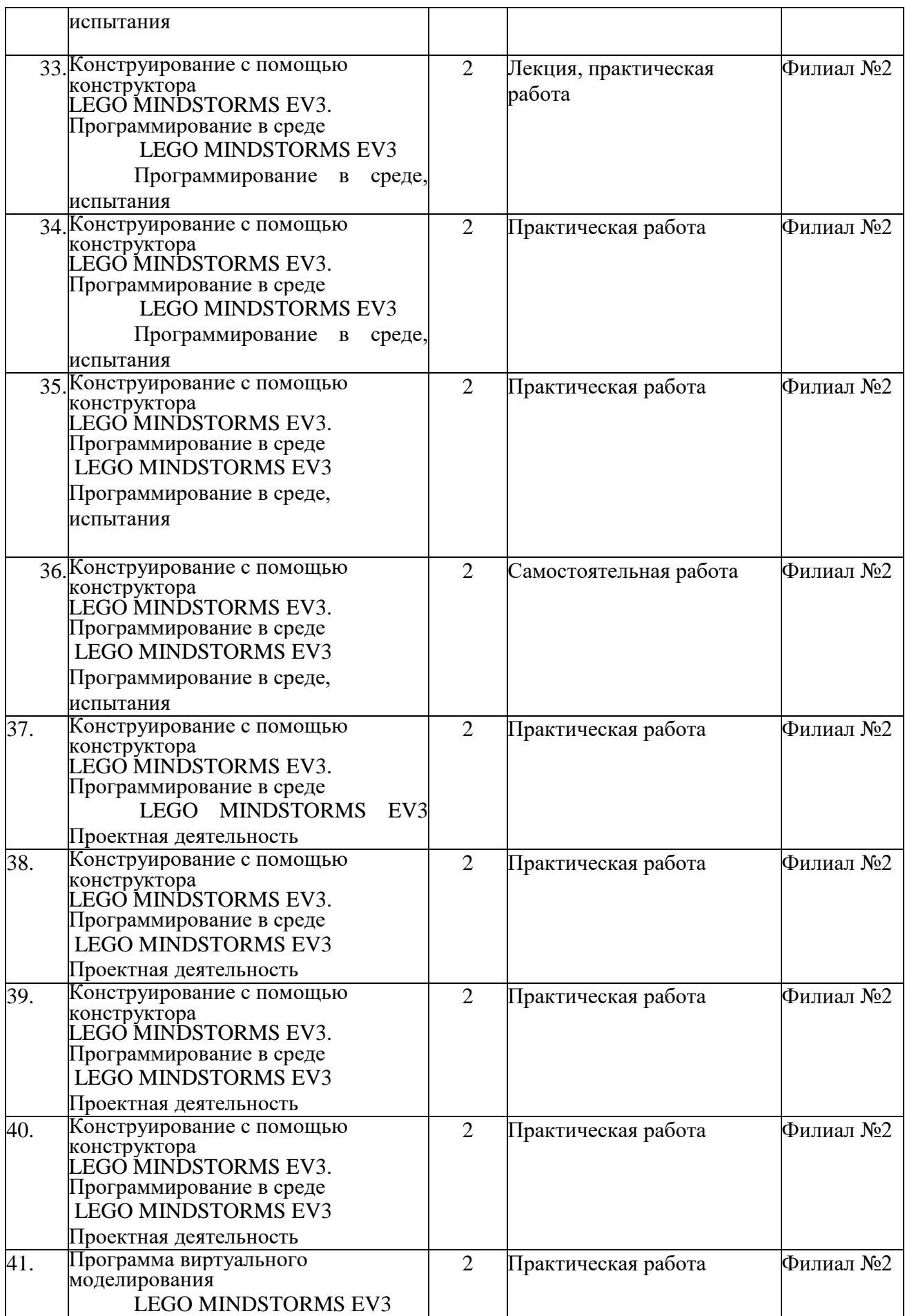

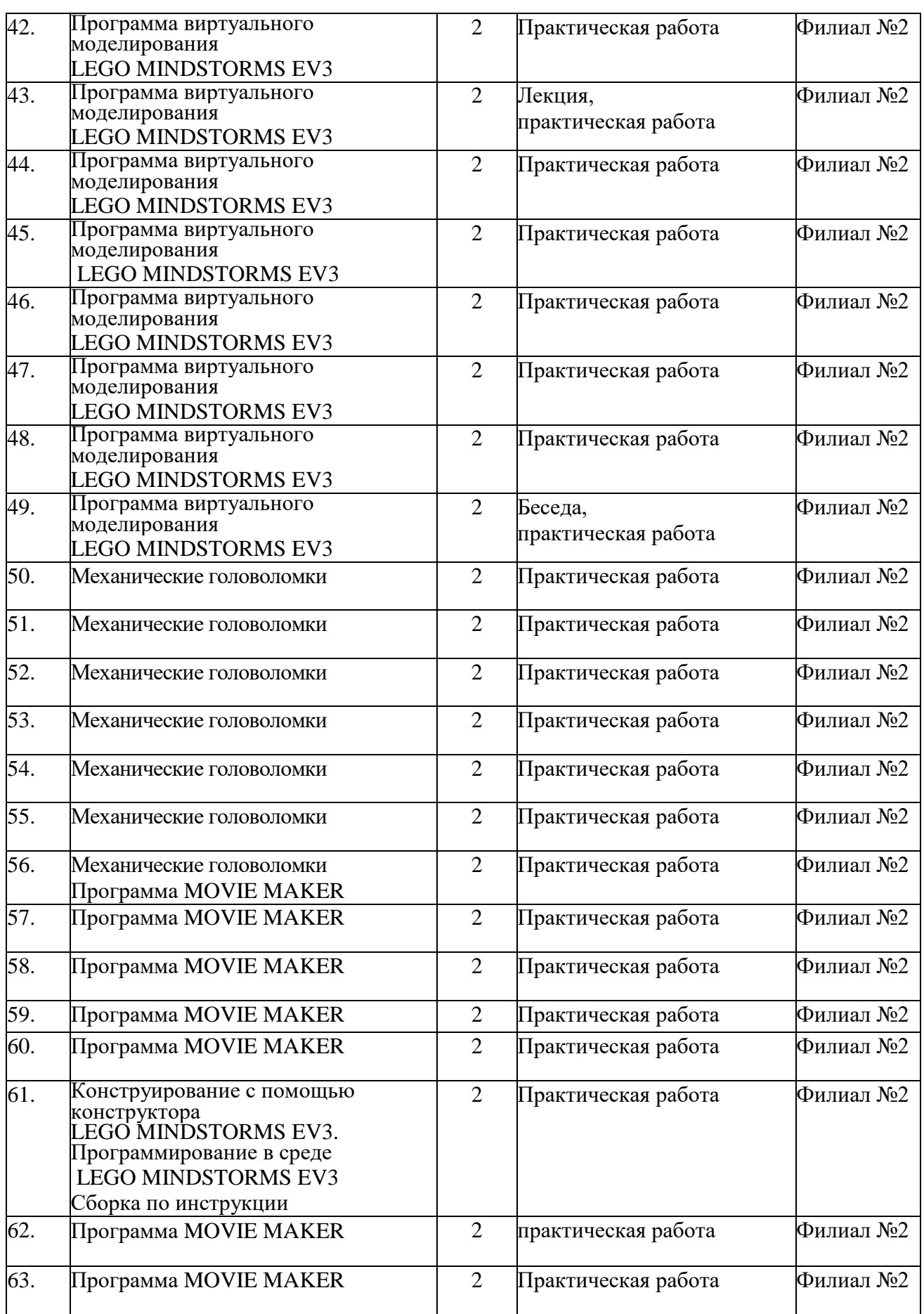

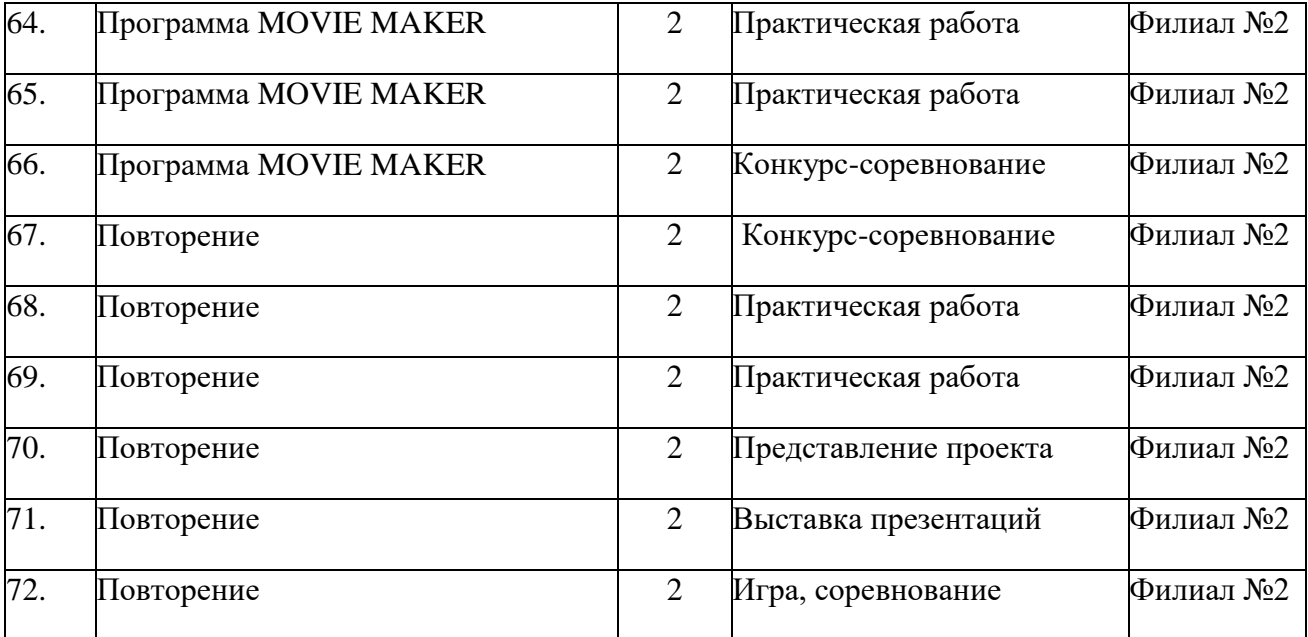

#### *Третий год обучения*

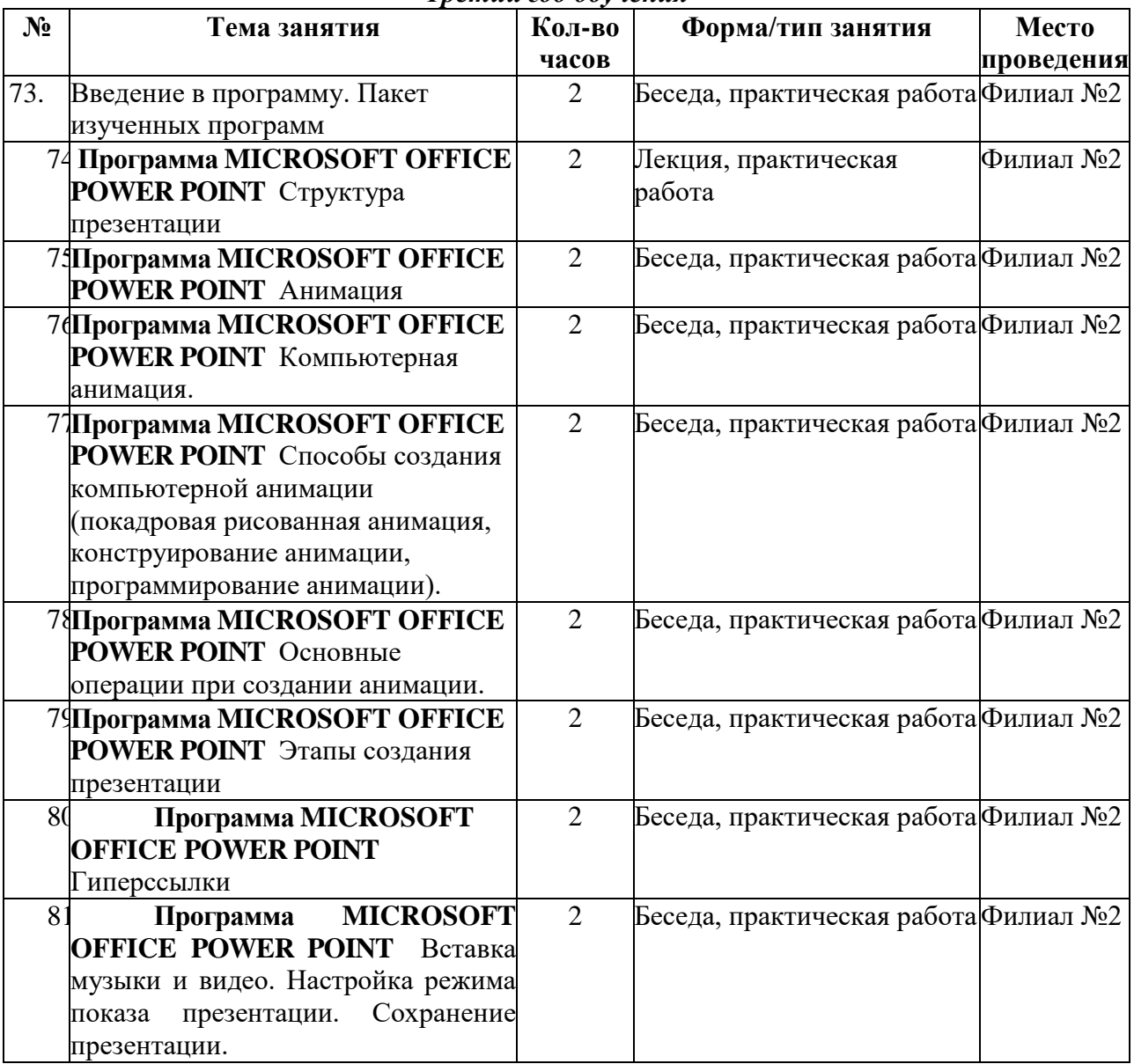

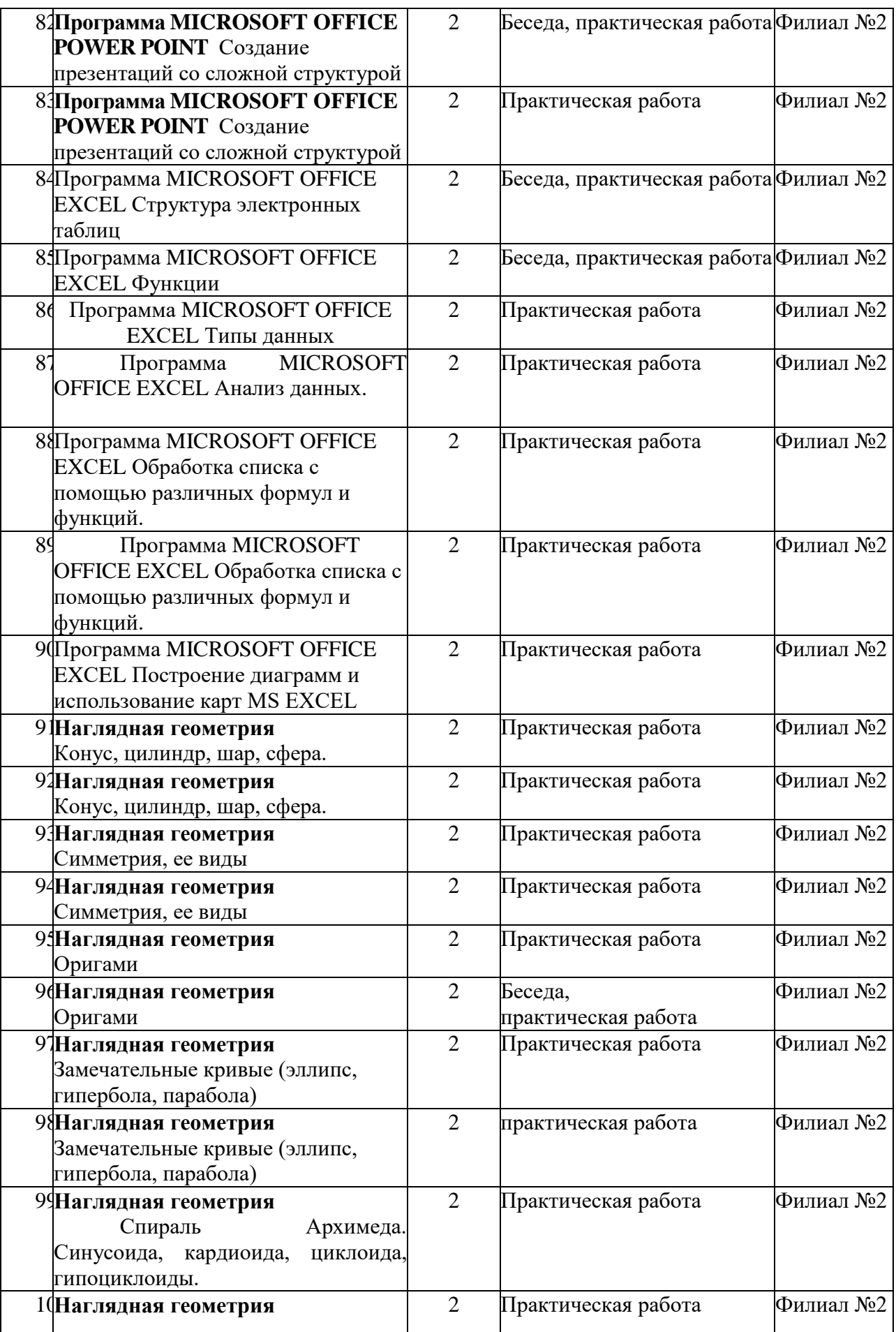

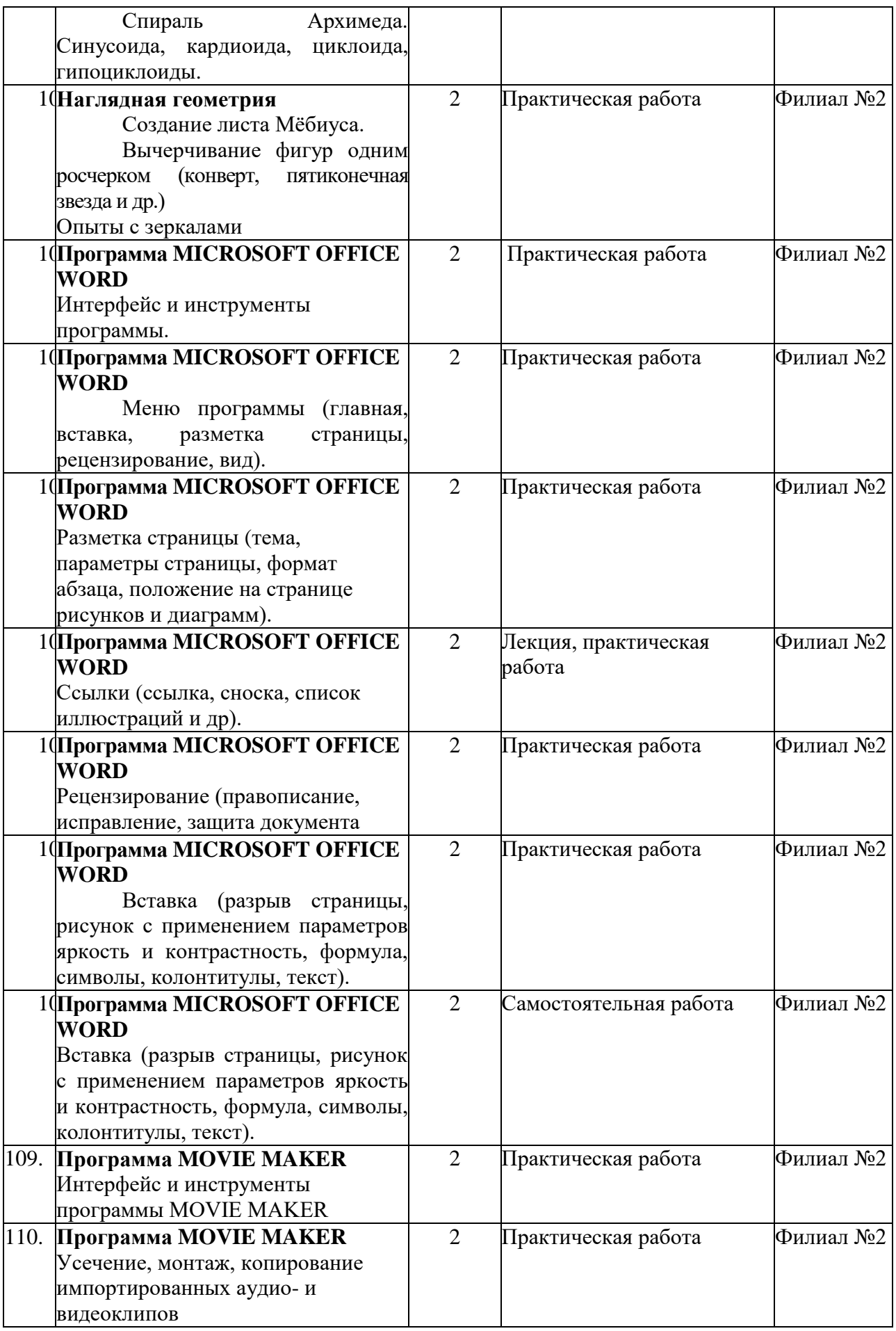

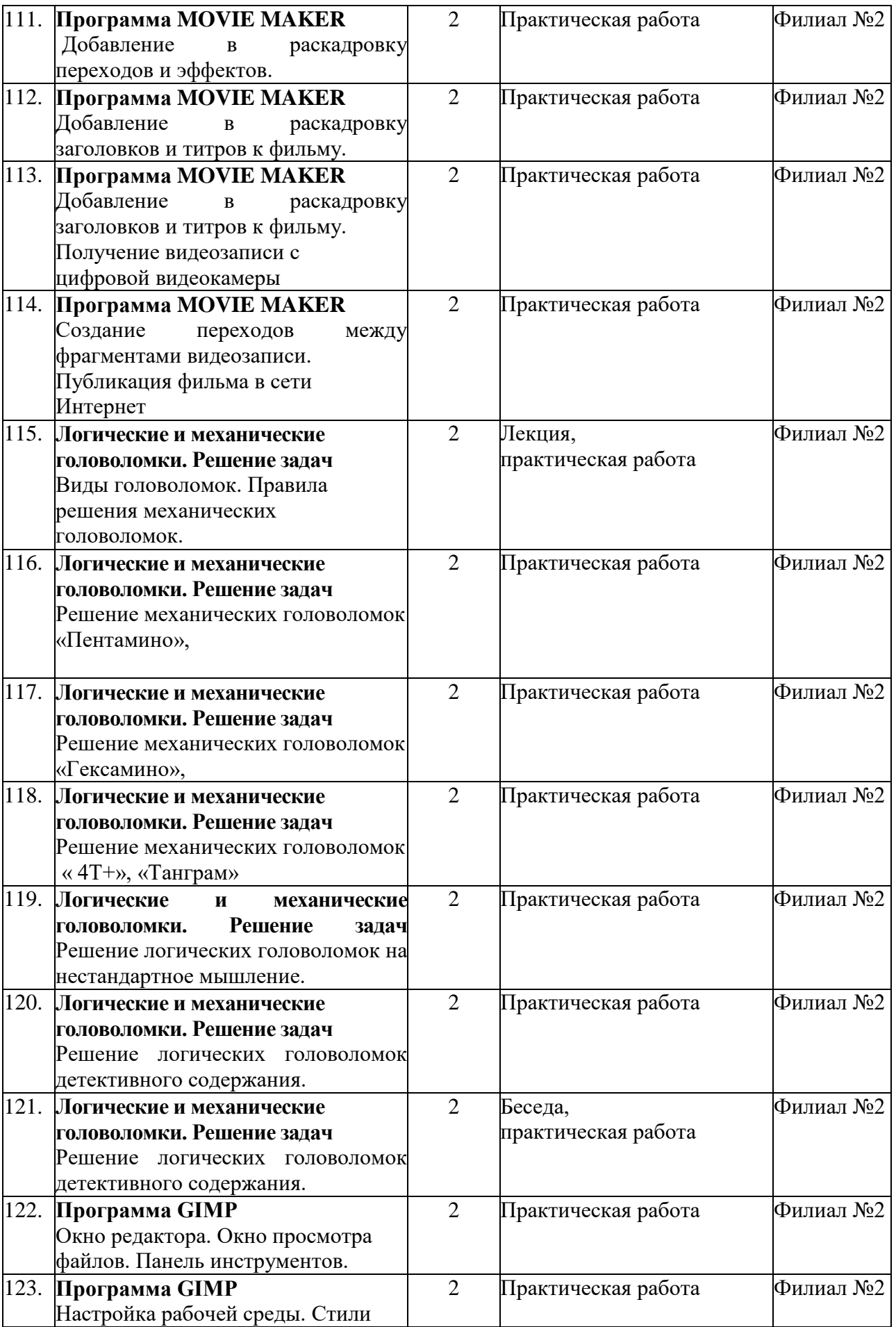

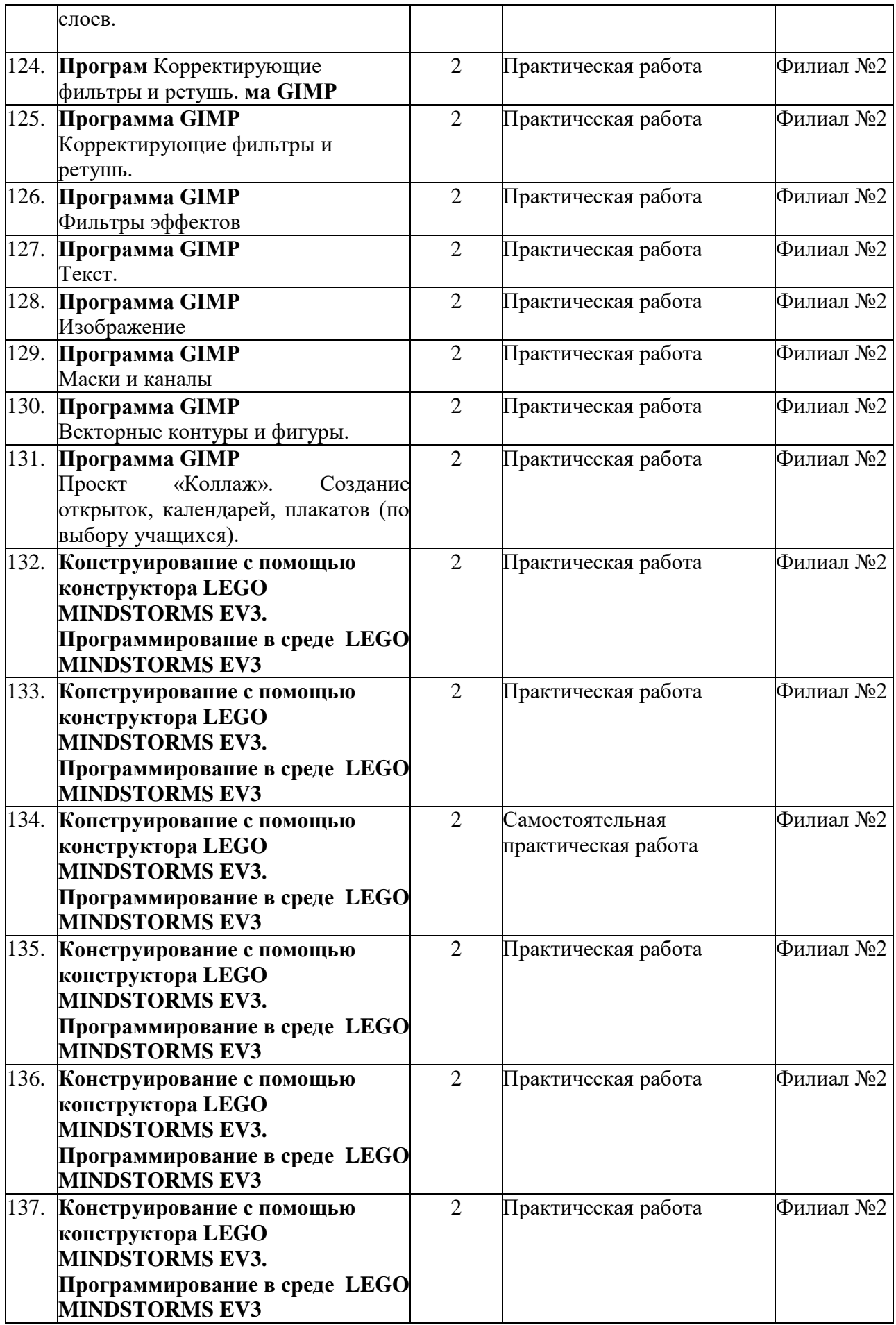

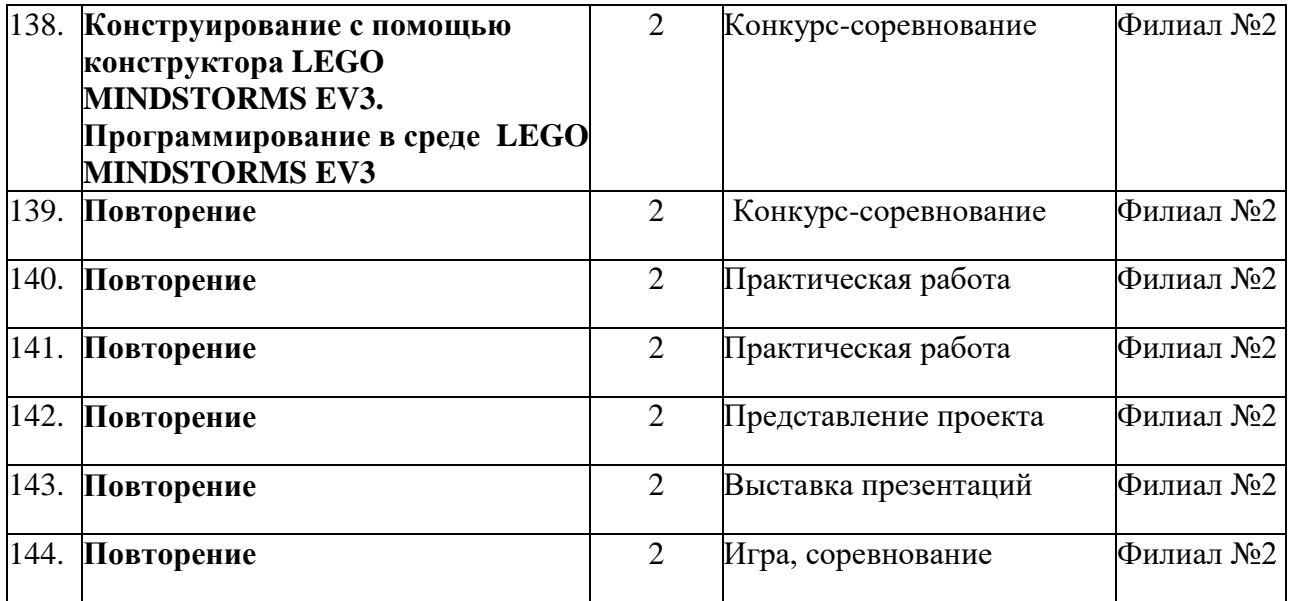

#### *Приложение 2*

#### **Материалы для проведения мониторинга** *Диагностический инструментарий Примерные задания для оценивания теоретической и практической подготовки учащихся* 1 год обучения **Итоговая работа 1 (декабрь)**

#### ТЕОРЕТИЧЕСКАЯ ЧАСТЬ

#### **Задание 1.**

Составные компоненты системного блока (выбрать правильный ответ)

- 1. жесткий диск
- 2. материнская плата
- 3. процессор
- 4. видеокарта
- 5. звуковая карта
- 6. монитор
- 7. внутренняя память (ОЗУ)
- 8. микрофон

#### ПРАКТИЧЕСКАЯ ЧАСТЬ

## **Задание 2** Выполнить рисунок по образцу в программе PAINT

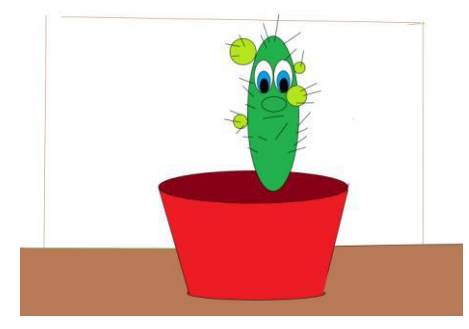

**Задание 3** Напечатать текст

*Уронили мишку на пол, Оторвали мишке лапу. Все равно его не брошу, Потому, что он хороший!*

#### **Задание 4**

Cложить головоломку «Танграм» по разделительным линиям

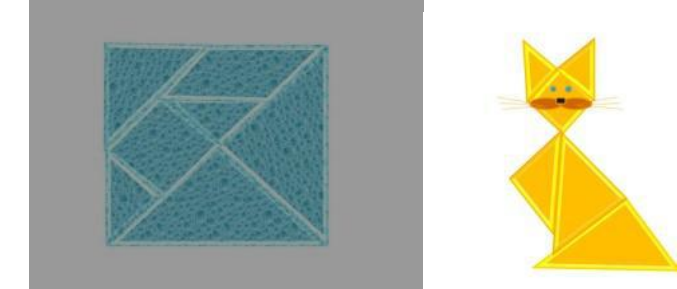

#### **Итоговая работа 2 (май)**

#### ТЕОРЕТИЧЕСКАЯ ЧАСТЬ

#### **Задание 1**

Определить устройства ввода /вывода информации (распределить в две колонки)

- 1. микрофон
- 2. принтер
- 3. джойстик
- 4. мышь
- 5. монитор
- 6. колонки
- 7. сканер
- 8. сд-диск
- 9. клавиатура
- 10. флеш-накопитель

## ПРАКТИЧЕСКАЯ ЧАСТЬ

#### **Задание 2**

в программе PAINT составить картинку для раскрашивания или рисунок по теме « Найди отличия»

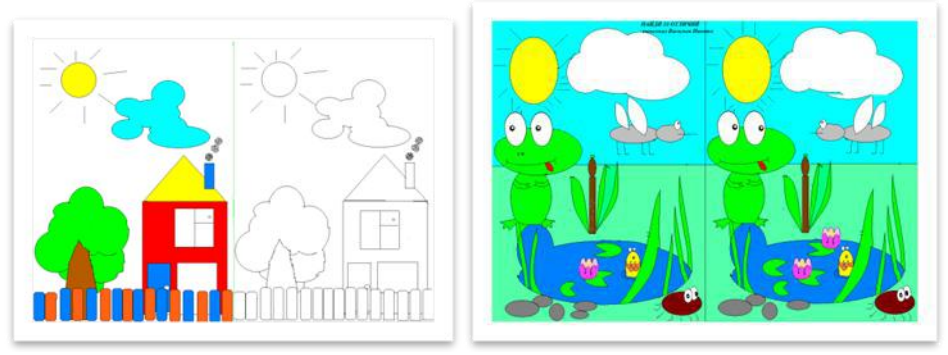

#### **Задание 3**

В программе WORD PAD отредактировать текст

Исправьте написанное стихотворение. Для этого

- 1) Разбейте его на строки по смыслу
- 2) Создайте название « Мяч»
- 3) Установите размер 16, шрифт TimesNewRoman Наша таня гром ко Пла чет
	- УрАнила в речку м ячик?

Ти-ше танечка неплачь !!

Не утонет! В речке мяч?

#### **Задание 4**

Решить головоломку танграм без разделительных линий

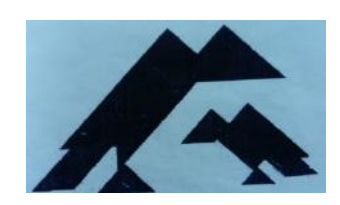

#### 2 год обучения **Итоговая работа 1 (декабрь)**

#### ТЕОРЕТИЧЕСКАЯ ЧАСТЬ **Задание 1** 1.Перечислить инструменты программы PAINT (выбрать правильный ответ) 1.1. выделение 1.2. кисть 1.3. микрофон 1.4. заливка 1.5. отменить действие 1.6. карандаш 1.7. многоугольник 1.8. кривая 1.9. печать 2. Из списка программ выбрать графические редакторы 2.1. MS OFFICE WORD, 2.2. MS OFFICE POWER POINT 2.3. MS OFFICE EXCEL, 2.4. PAINT, 2.5. PHOTOEXSPRESS

#### ПРАКТИЧЕСКАЯ ЧАСТЬ

(правильный ответ – 1 балл)

#### **Задание 2**

В программе MS OFFICE WORD составить блок- схему алгоритма

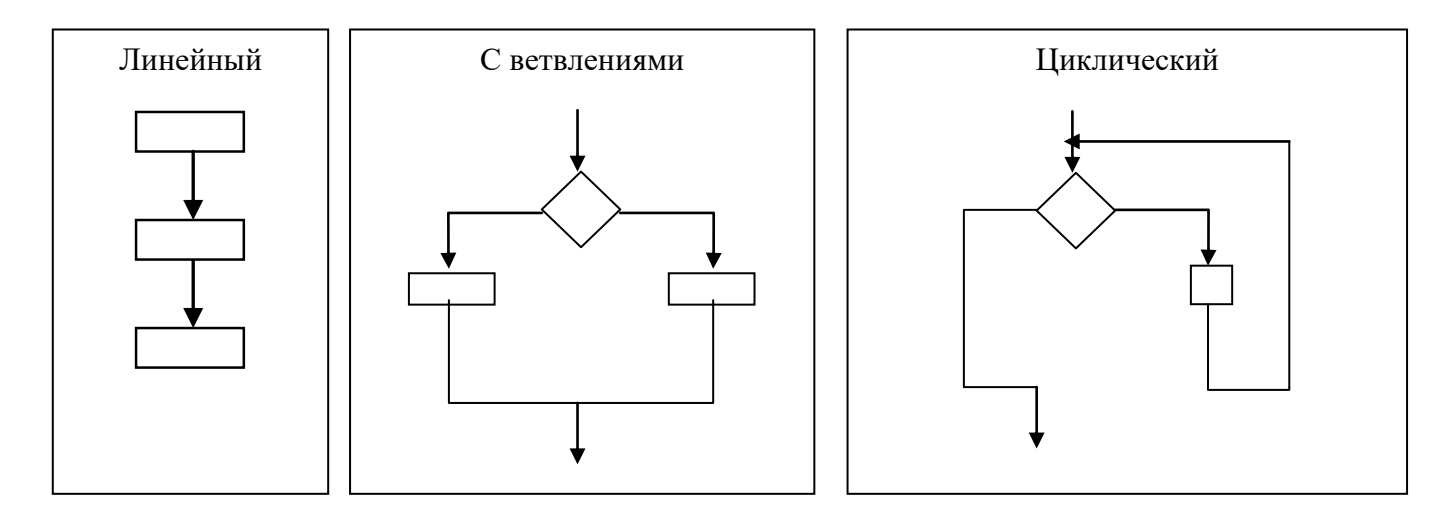

#### АЛГОРИТМ

## **Задание 3** В программе PHOTOEXSPRESS составить новогоднюю открытку

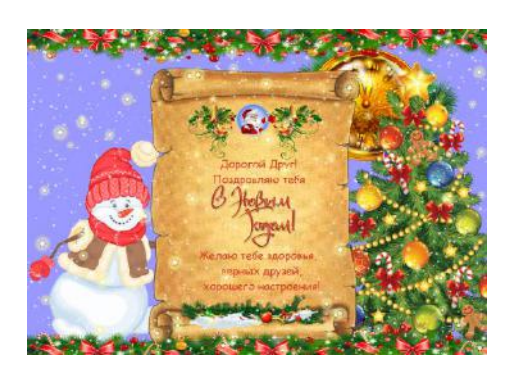

**Задание 4** Сложить головоломку «Т-дразнилка»

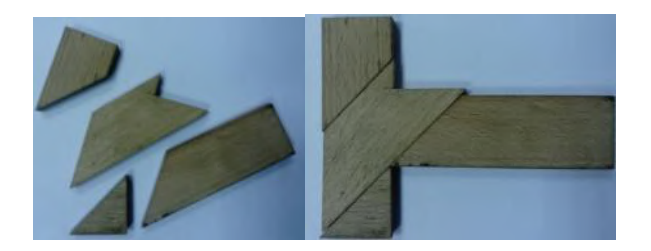

**Итоговая работа 2 (май)**

## ТЕОРЕТИЧЕСКАЯ ЧАСТЬ **Задание 1**  Из списка программ выбрать текстовой редактор 1.1. MS OFFICE WORD, 1.2. MS OFFICE POWER POINT 1.3. MS OFFICE EXCEL, 1.4. PAINT, 1.5. PHOTOEXSPRESS 1.6. БЛОКНОТ 1.7.WORD PAD 1.8. PAINT

## *ПРАКТИЧЕСКАЯ ЧАСТЬ*

#### **Задание 2** В программе MS OFFICE WORD составить грамоту для награждения

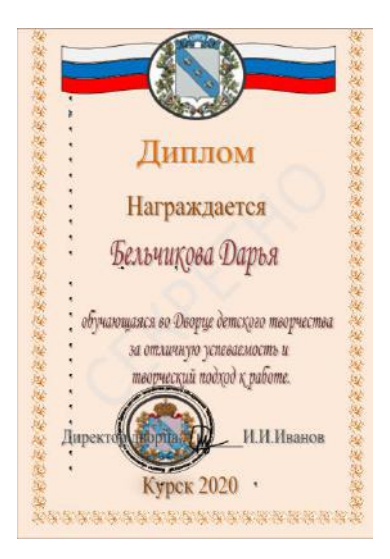

#### **Задание 3**

В программе PHOTOEXSPRESS составить календарь на следующий год

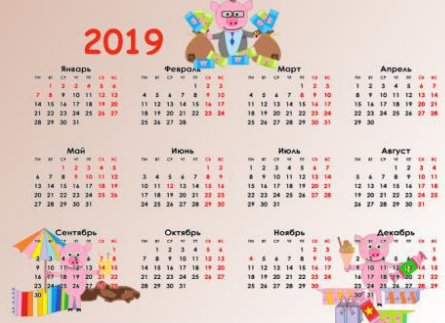

#### **Задание 4**

Сложить головоломку «Симметричная фигура»

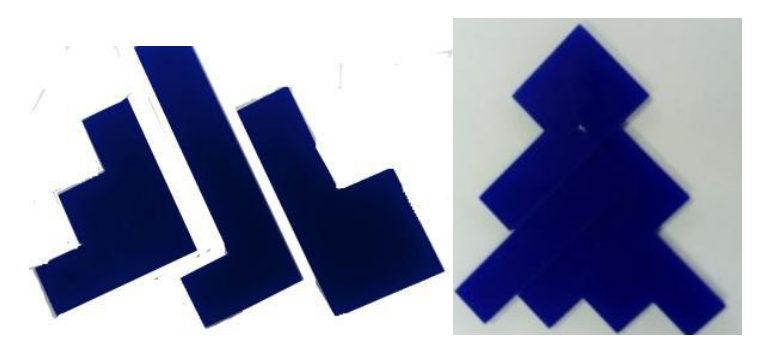

#### **Задание 5**

Решить логическую задачу

*Датское правительство каждое утро выдает всему персоналу одного из своих департаментов печенье совершенно бесплатно. Почему?*

## **Итоговая работа 1 (3 год обучения, декабрь)**

#### **Задание 1.**

В программе MS OFFICE WORD составить текст с вставкой рисунок.

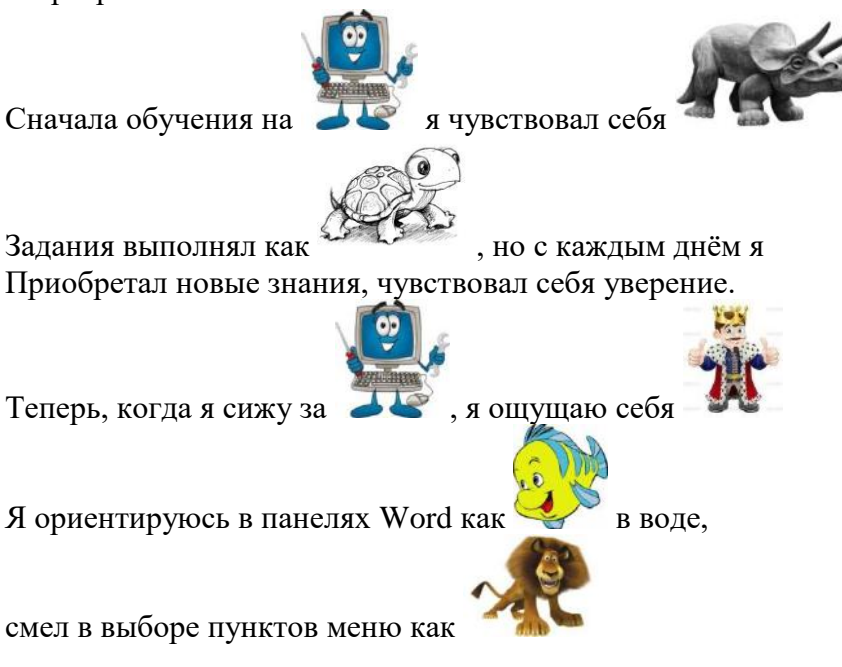

#### **Задание 2**

В программе GIMP создать объёмное тело( шар, параллелепипед)

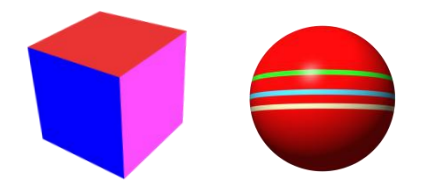

#### **Задание 3**

Сложить головоломку «Куб»

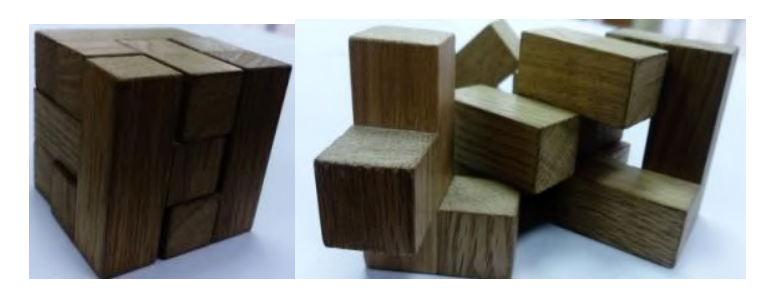

**Итоговая работа 2 (3год обучения, май)**

#### **Задание 1**

В программе MS OFFICE EXCELсоставить диаграмму

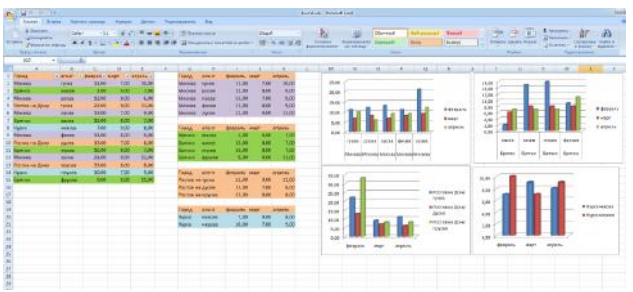

#### **Задание 2**

В программе GIMP создать анимацию биения сердца

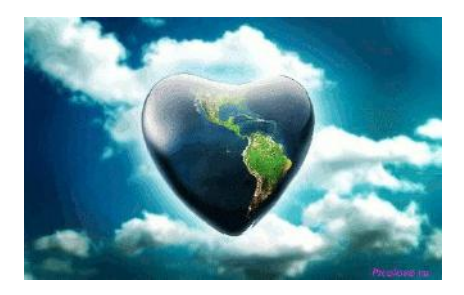

#### **Задание 3**

Решить логическую задачу

*Молодой человек получил по почте конверт, в котором находился еще один конверт, а в нём*  лежало письмо. Текст письма: Здравствуй, мой дорогой сын. В этом письме 20000 тысяч фунтов *стерлингов, которые я тебе обещал. До скорой встречи .Отец. Никаких денег, чеков, карточек в письме не было. Где деньги?*

#### **Задание 4**

Сложить головоломку « Квадрат»

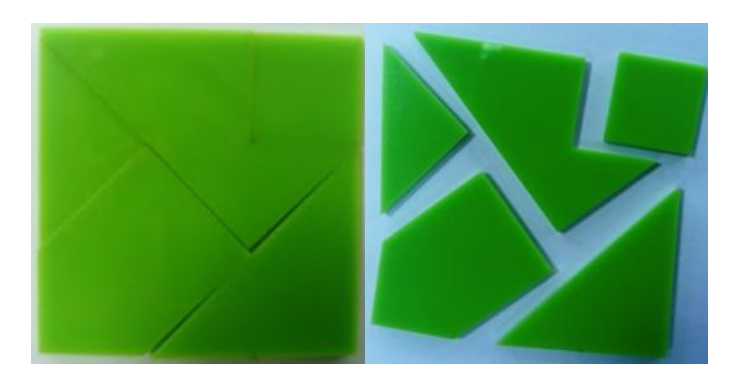

**Задание 5**

Сложить оригами Лиса

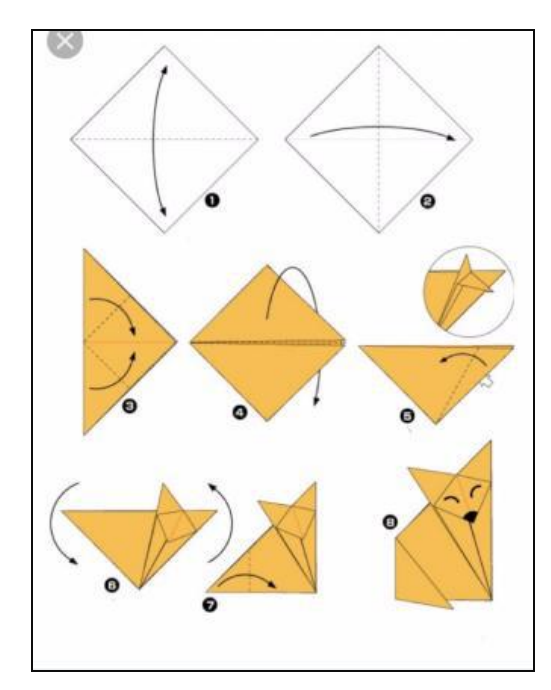

*Приложение 3*

#### **МОНИТОРИНГ РЕЗУЛЬТАТОВ ОБУЧЕНИЯ ПО ДОПОЛНИТЕЛЬНОЙ ОБЩЕОБРАЗОВАТЕЛЬНОЙ ОБЩЕРАЗВИВАЮЩЕЙ ПРОГРАММЕ**

#### **«Математика и компьютерные технологии»**

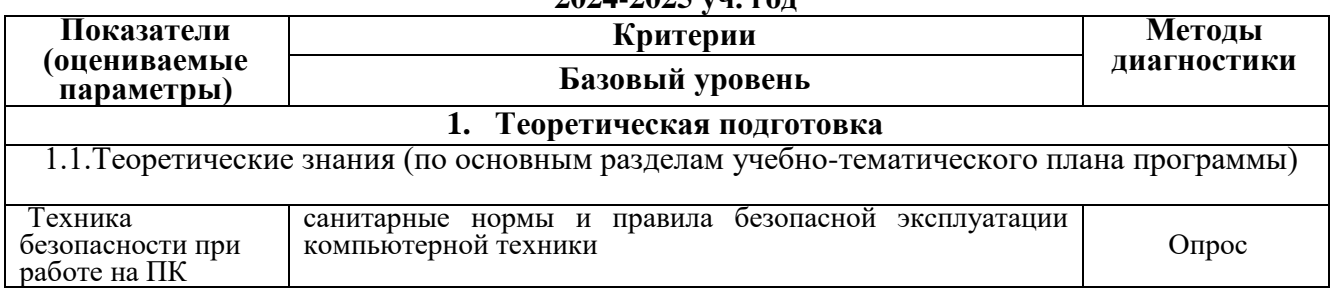

#### **2024-2025 уч. год**

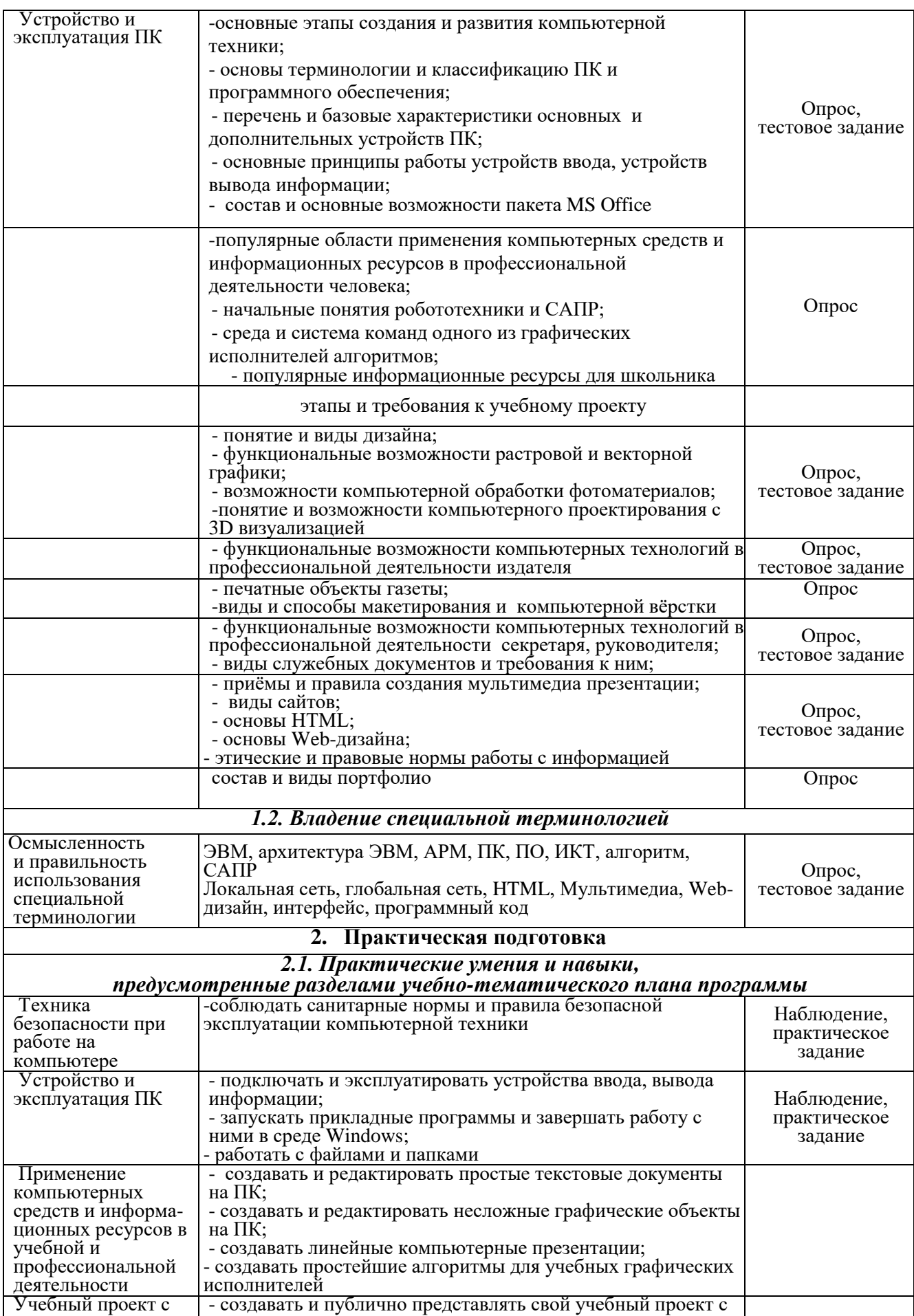

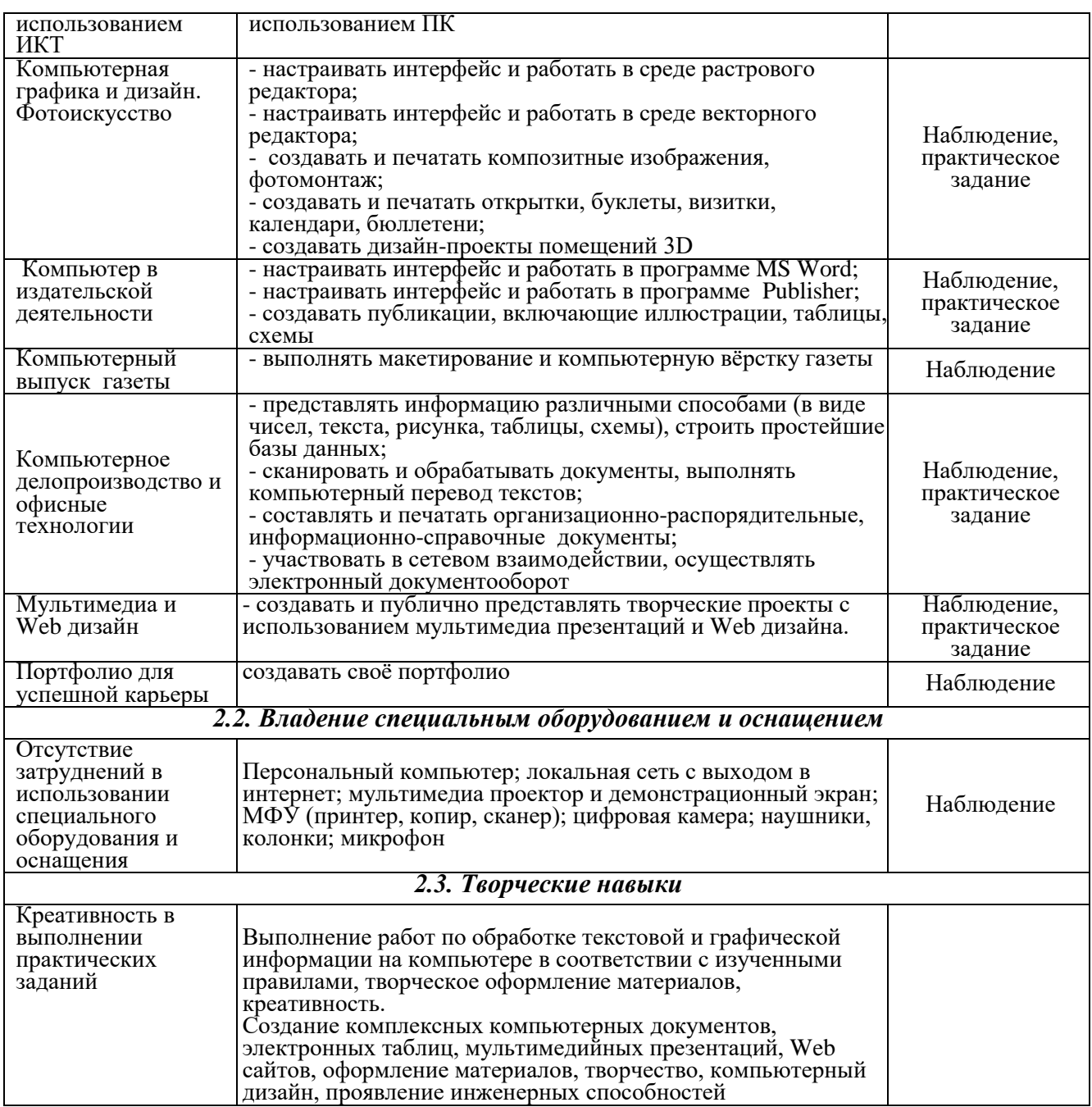

#### **Критерии оценки результатов обучения учащихся:**

- (Н) низкий уровень – 1 балл за каждый показатель;

- (С) средний уровень – 2 балла за каждый показатель;

- (В) высокий уровень – 3 балла за каждый показатель.

*Приложение 4*

#### **МОНИТОРИНГ УРОВНЯ ПРОЯВЛЕНИЯ КОМПЕТЕНЦИЙ ПО ДОПОЛНИТЕЛЬНОЙ ОБЩЕОБРАЗОВАТЕЛЬНОЙ ОБЩЕРАЗВИВАЮЩЕЙ ПРОГРАММЕ**

#### **«Математика и компьютерные технологии»**

#### **2024-2025 уч. год**

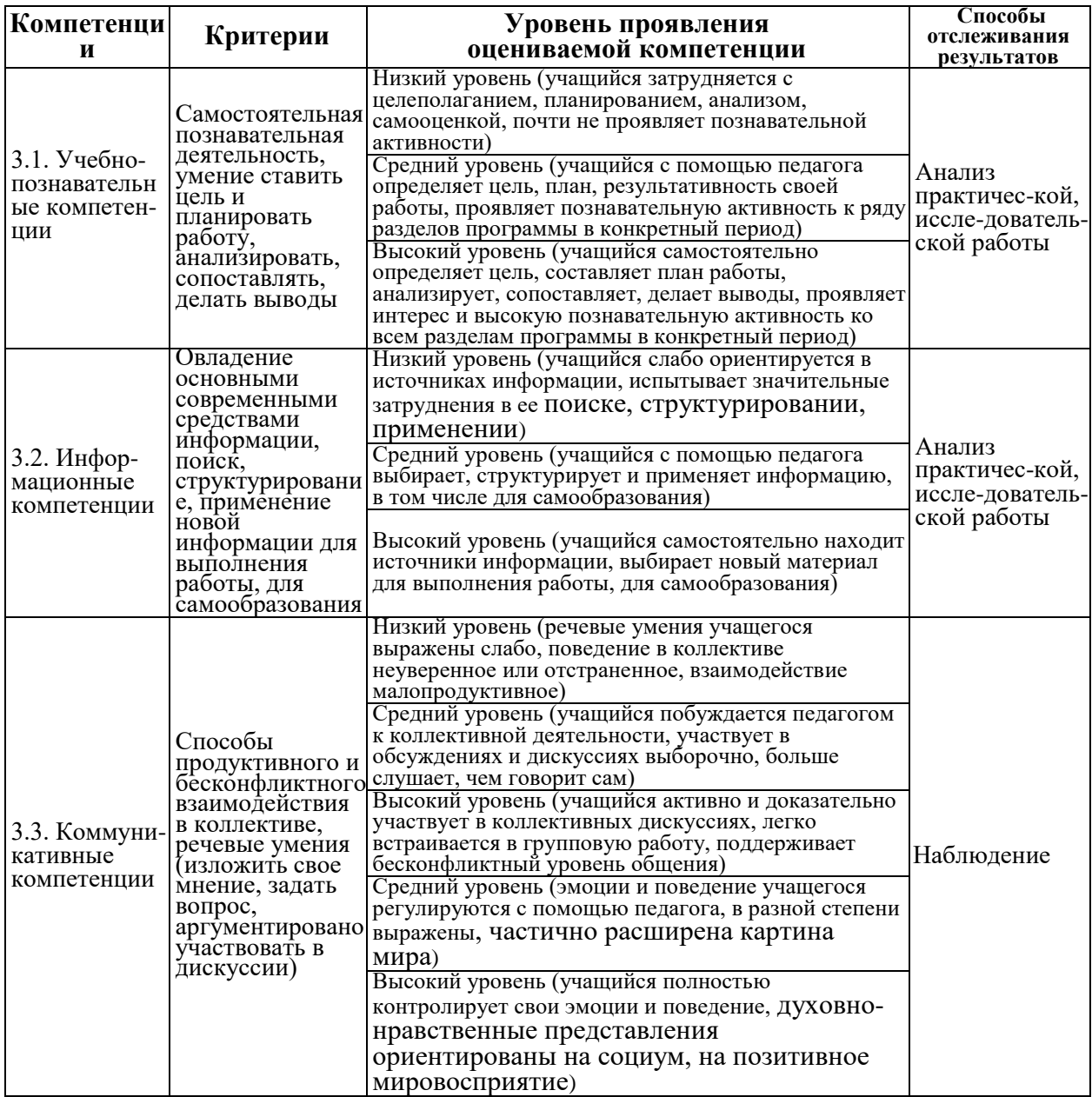

#### **Условные обозначения**

- Н низкий уровень
- С средний уровень
- В высокий уровень

*Приложение 5*

#### **МОНИТОРИНГ УРОВНЯ ПРОЯВЛЕНИЯ ЛИЧНОСТНЫХ РЕЗУЛЬТАТОВ ПО ДОПОЛНИТЕЛЬНОЙ ОБЩЕОБРАЗОВАТЕЛЬНОЙ ОБЩЕРАЗВИВАЮЩЕЙ ПРОГРАММЕ**

#### **«Математика и компьютерные технологии»**

#### **2024-2025 уч. год**

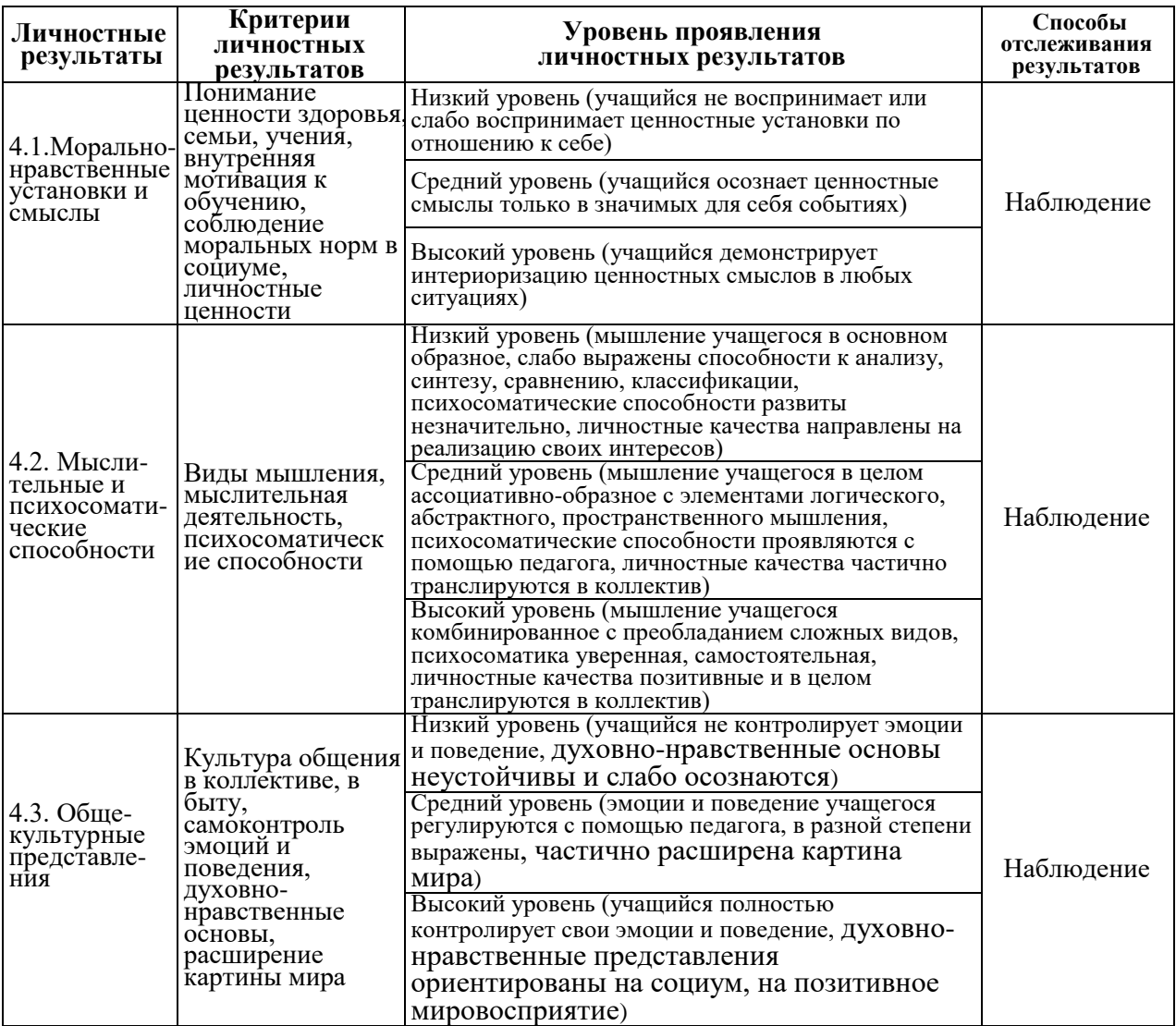

#### **Условные обозначения**

Н – низкий уровень

С – средний уровень

В – высокий уровень

*Приложение 6*

**Сводная карта педагогического мониторинга на 2024**-**2025 учебный год**

Объединение \_\_\_\_\_\_\_\_\_\_\_\_\_\_\_\_\_\_\_\_\_\_\_\_\_\_\_\_\_\_, группа \_\_\_\_\_\_

## Ф.И.О. педагога дополнительного образования \_\_\_\_\_\_\_\_\_\_\_\_\_\_\_\_\_\_\_\_\_\_\_\_\_\_\_

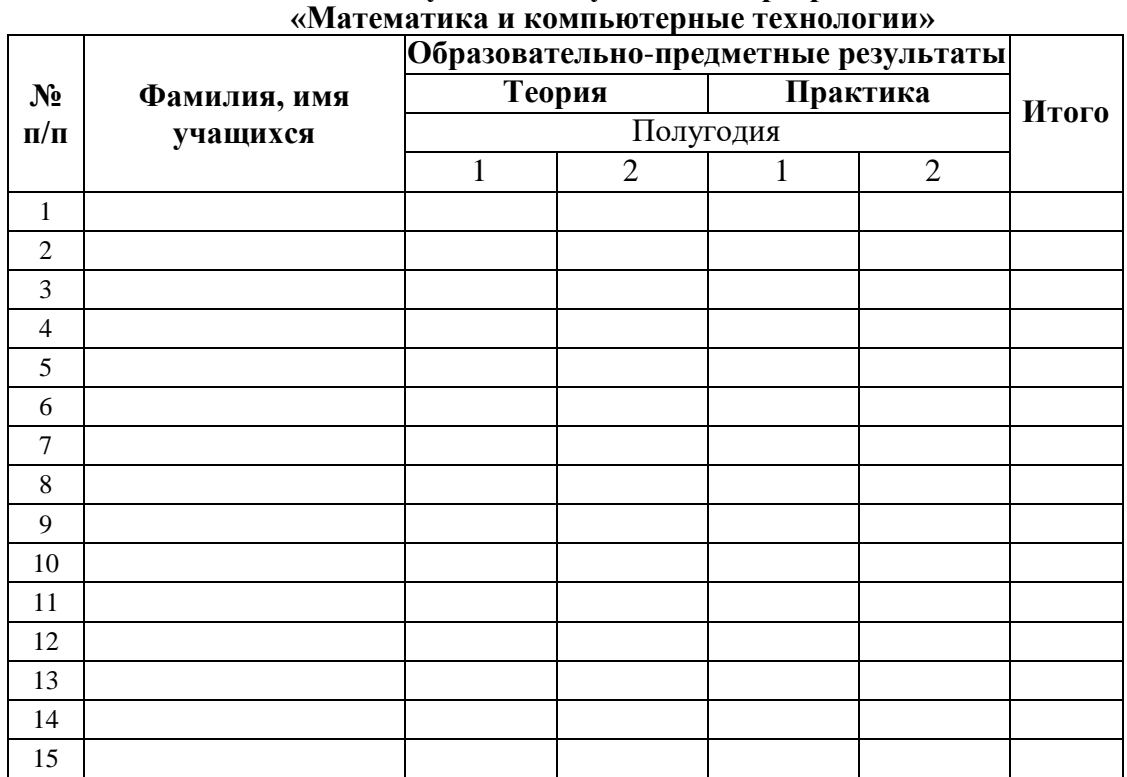

# **Результаты обучения по программе**

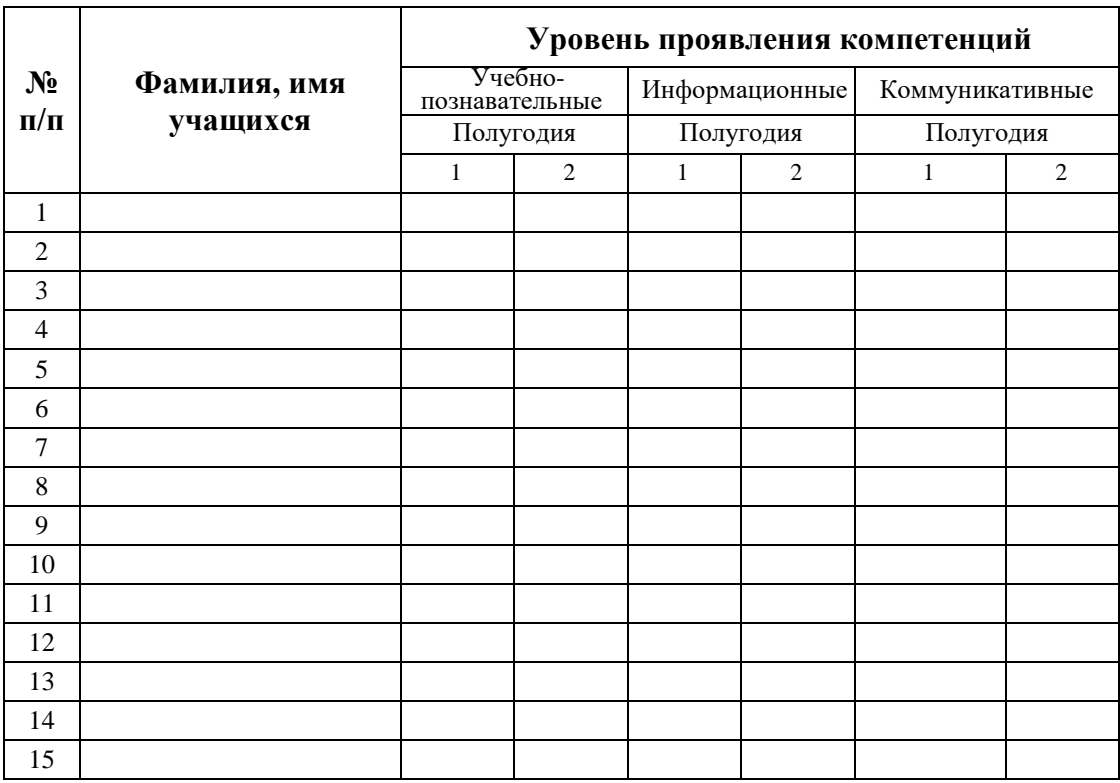

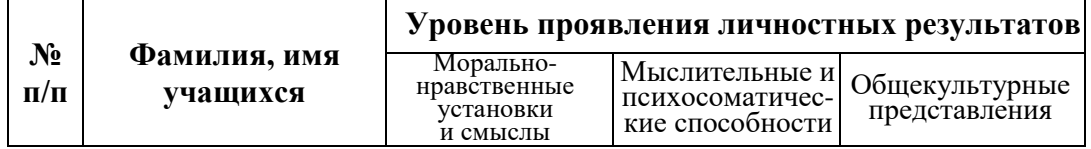

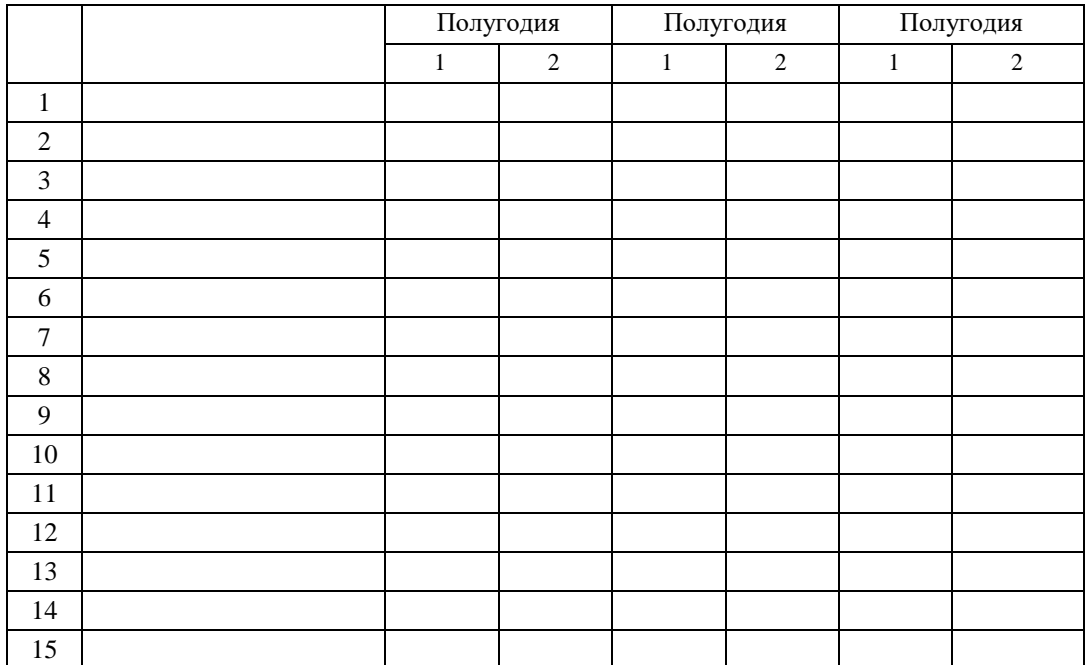